# **FHIRのREST API in nutshell**

## **日本医療情報学会 課題研究会 FHIR研究会 セミナー**

**群馬大学医学部附属病院 システム統合センター 鳥飼 幸太 東京大学医学部附属病院 企画情報運営部 土井 俊祐**

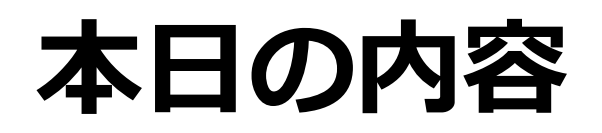

# • **HL7 FHIRとRESTful API**

- FHIRの基本的アーキテクチャ
- 薦められる構築方法
- FHIRにおけるREST API (データの操作法)について
- CRUD操作についての解説
- **FHIRのREST APIを利用したコーディング例**
- **まとめ**

# **IoTデバイスの広く浸透する医療への変化**

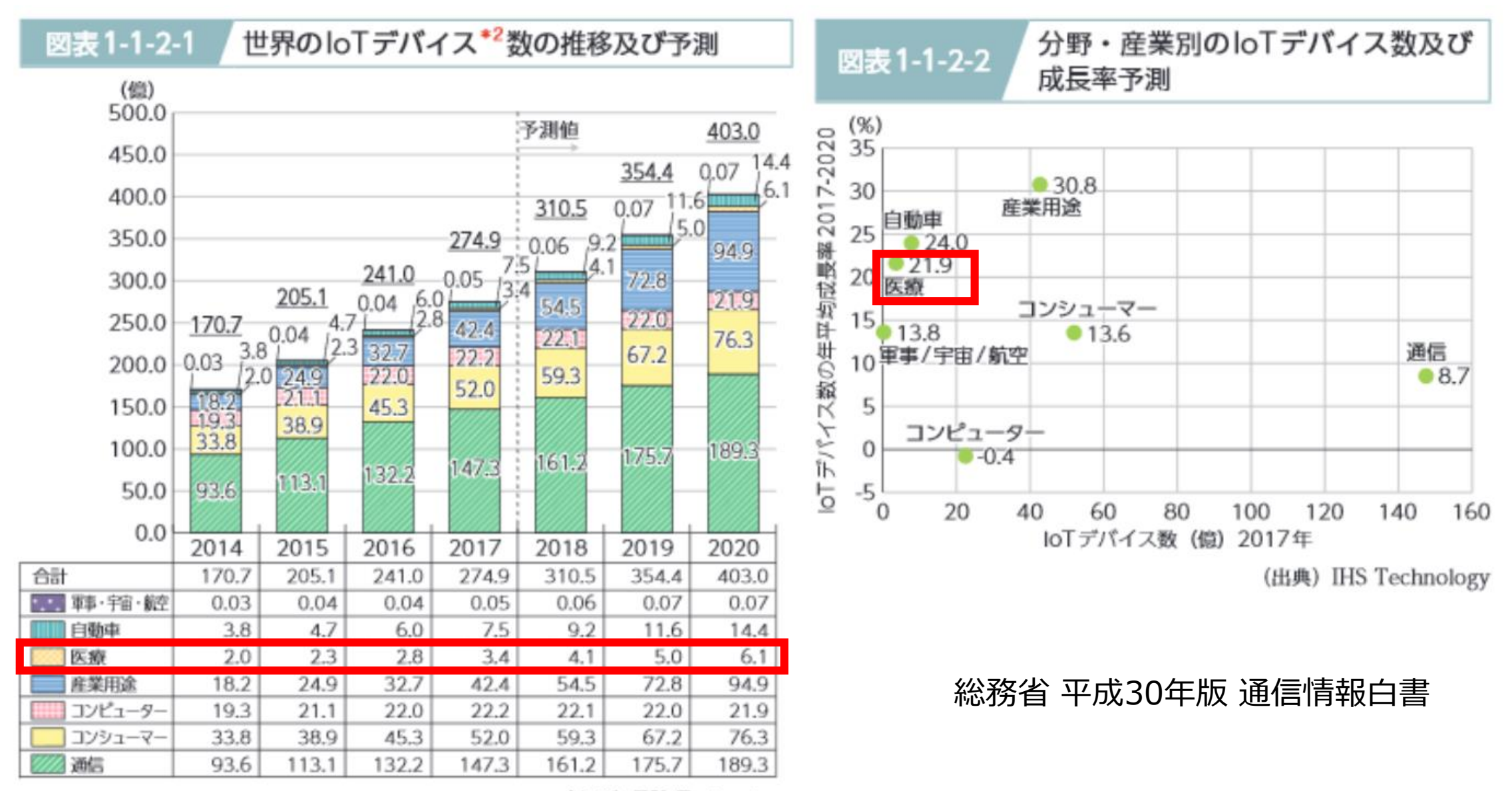

(出典) IHS Technology

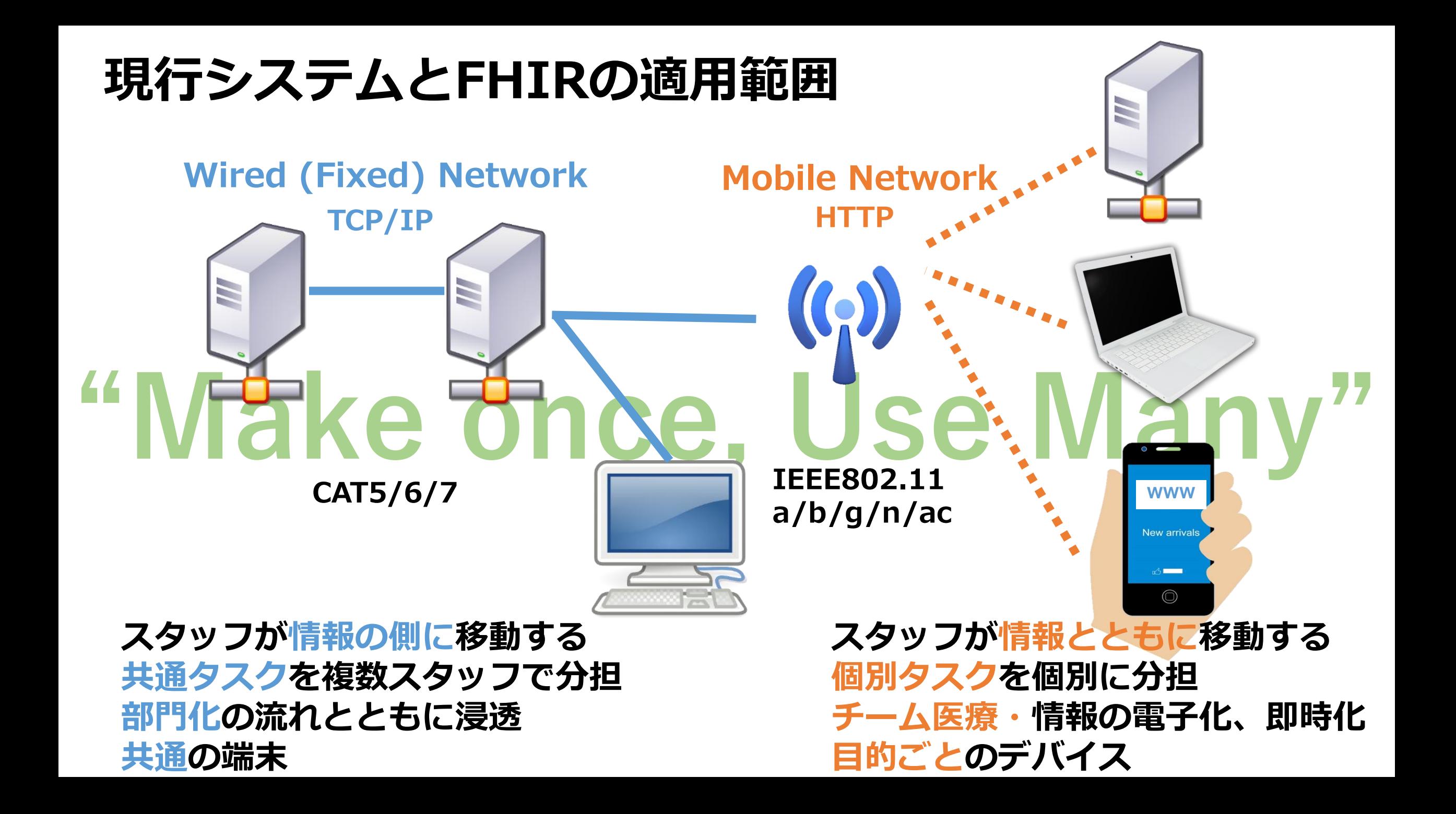

# **FHIRはこれまでの規格と何が違うのか**

• FHIRが優れている理由

誰でも参加しやすい、参入しやすい

- 実装性に強力にフォーカス:速く、簡単に実装できる (複数の開発者がたった1日で簡単なインターフェイスを構築できた)
- クイックスタートを可能とする多くの実装ライブラリが準備されている
- ·革新的な相互運用性:ベースとなるリソースは用息されているか、既に利用 されているプロファイルやエクステンション、用語集などを採用できる 既存の資産も活用できる
- 既存のHL7 v.2、CDAとは相互互換があり、両方活用できる
- JSON, XML, HTTPといったWeb標準の強力な基盤を使用できる
- RESTfulアーキテクチャ、メッセージとドキュメントを使用したシームレス な情報交換、サービスベースのアーキテクチャをサポート Web標準=医療特化の脱却

HL7 FHIR ポータルサイト「2.17.1 Why FHIR is better」を一部抜粋し翻訳(<https://www.hl7.org/fhir/summary.html>)

# **RESTとは**

# • **REST**(**REpresentational State Transfer**)

- Web開発において最も一般的な通信技術の1つ
- **リソース**と呼ばれる同じ性質を持つ情報の断片(例:Patient, Observation)と、 **リソースを一意に識別するURI**で表されるアドレスを持つ

RESTで使用するURLの例

"http://hapi.fhir.org/baseDstu3/Patient/1646554/\_history/1?\_format=json"

**リソースの場所(WebサイトのURL) 引数(取得するデータの条件指定)**

### **RESTサービスの設計原則**

- **1. アドレス指定可能なURIで公開されていること**
- **2. インターフェース(HTTPメソッドの利用)の統一 がされていること**
- **3. ステートレスであること**
- **4. 処理結果がHTTPステータスコードで通知される こと**

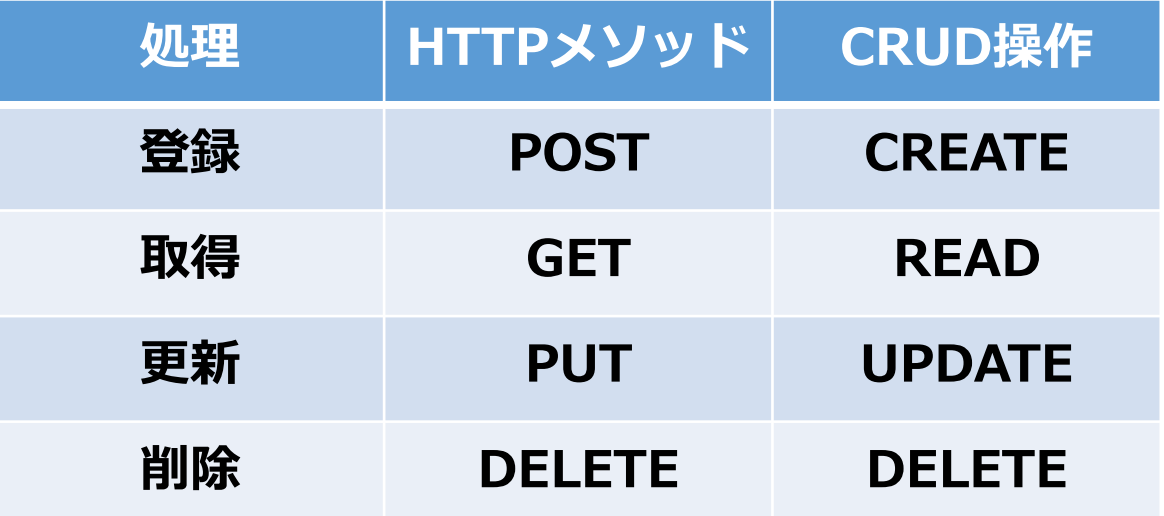

# **REST通信を利用することで…**

## • **FHIRを現場に導入するまでの道のり**

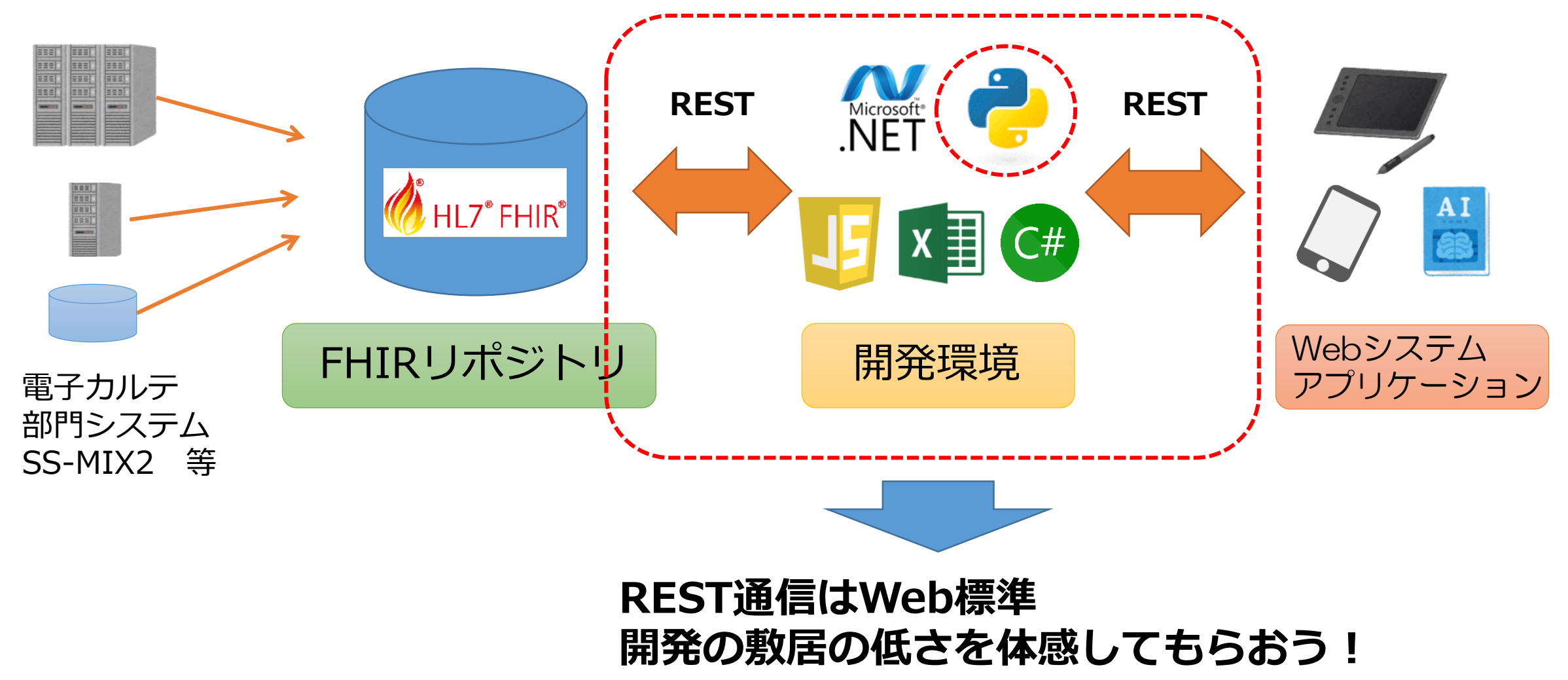

### **Resource:リソースとは**

- **FHIRリポジトリに保存される「構造をもった」データの「種別」**
- **Patient, Observation, ImagingStudy,…**

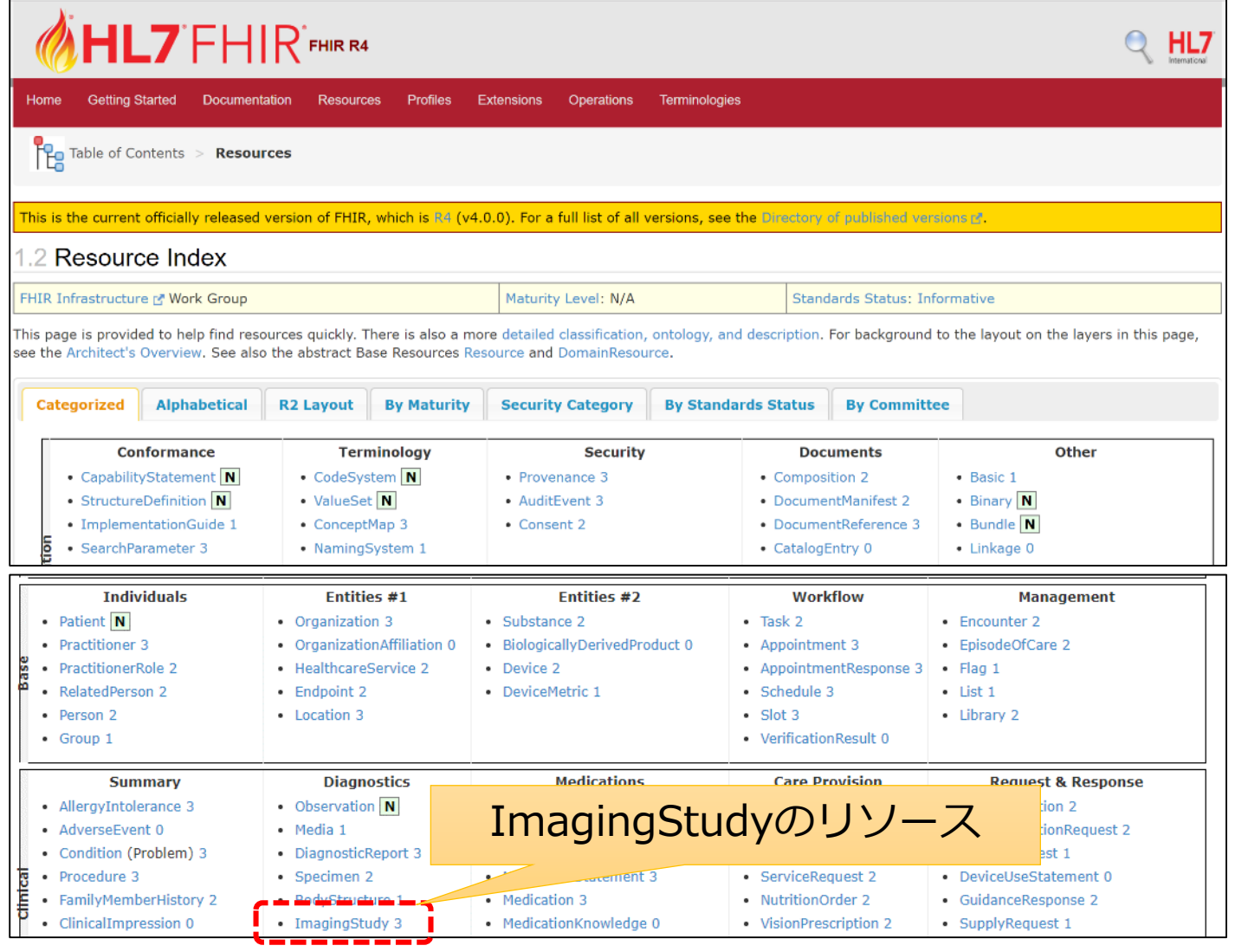

#### 10.4.3 Resource Content

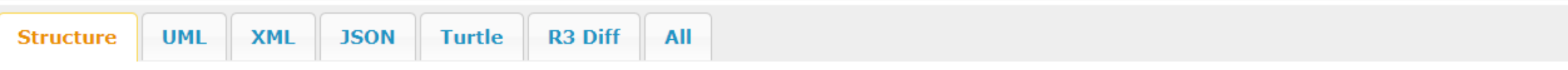

#### **Structure**

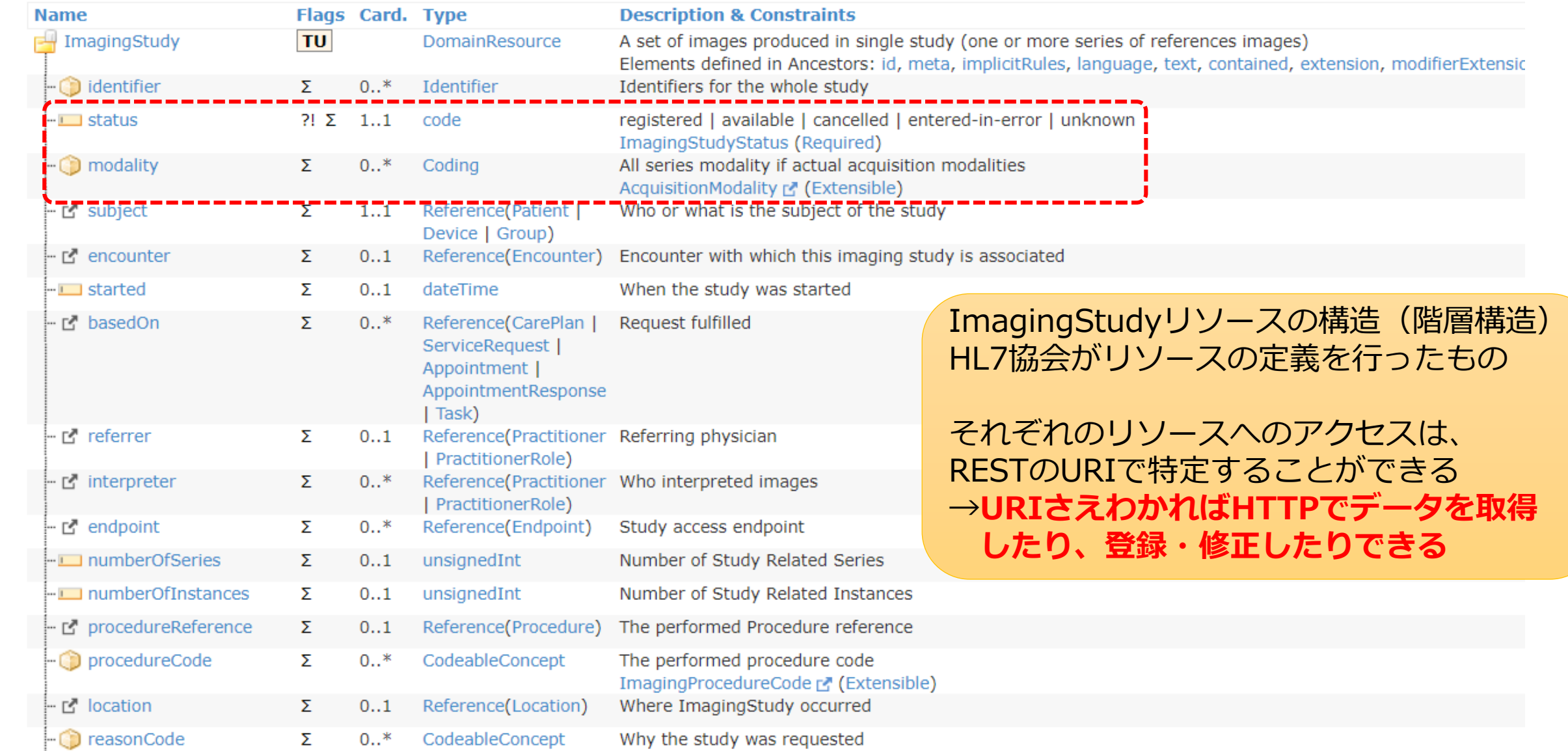

### **ハイライト:FHIRのREST APIはURI/CRUDにどのような文法を求めるのか**

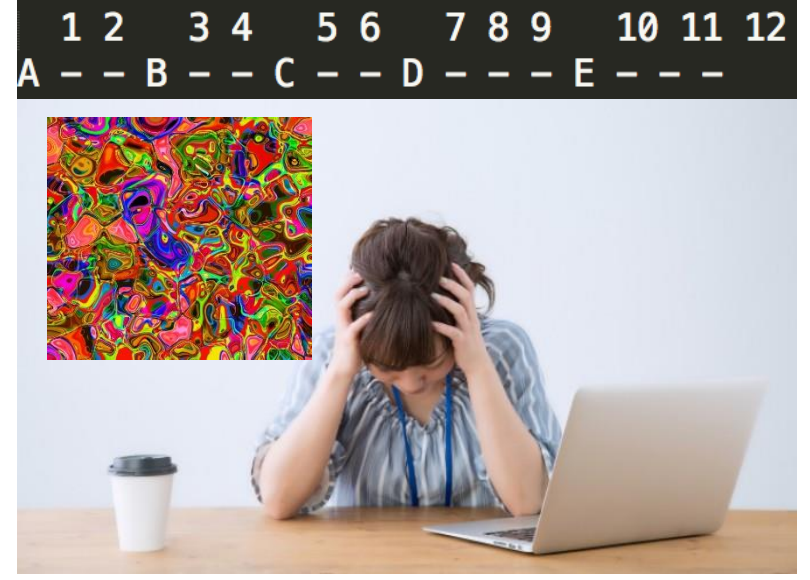

**日常的なURIの世界では、サーバー管理者は 「自らのルールで」呼び出し構造を定義する 放置すれば再び「つながらない混沌」を生じる原因に**

**→FHIRの基本コンセプトとしてREST APIを用いる →WebシステムのHTTPでの呼び出しを基本とする、ということ**

**+ →APIにおける「呼び出し名」「パラメータ」「記載順序」について 規約を制定すること**

### **文法構造について見ていきましょう**

# **(2)JavaScriptでREST**

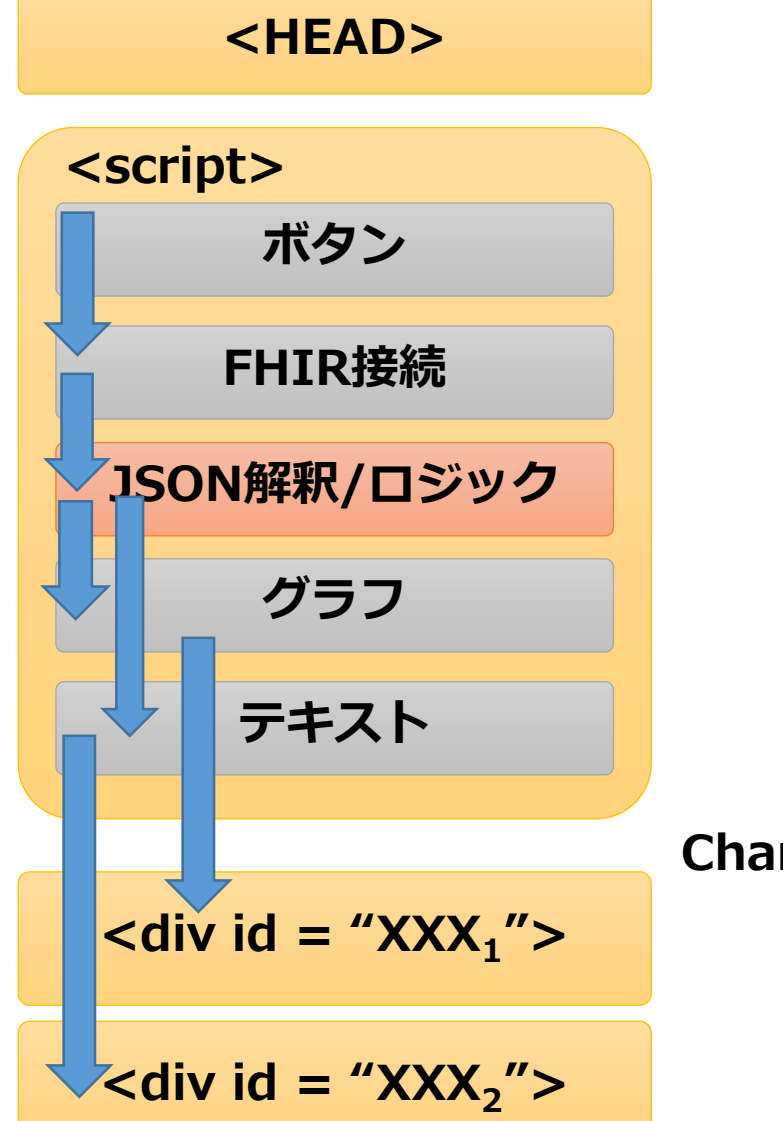

**HTML内で動くプログラムはJavaScriptで、これにより ①外部サーバ(HapiFHIR)と接続し、 ②JSONデータを受け取り、 ③アルゴリズムでデータを抽出し、 ④表示のライブラリが指定するフォーマットで データ(HTML書式)を渡す**

**というHTMLコードを出力している**

**Chart.jsのライブラリ呼び出し**

## **実践例:HTML/JavaScript(この画面例のみで動きます)**

 $\otimes$  0  $\triangle$  0

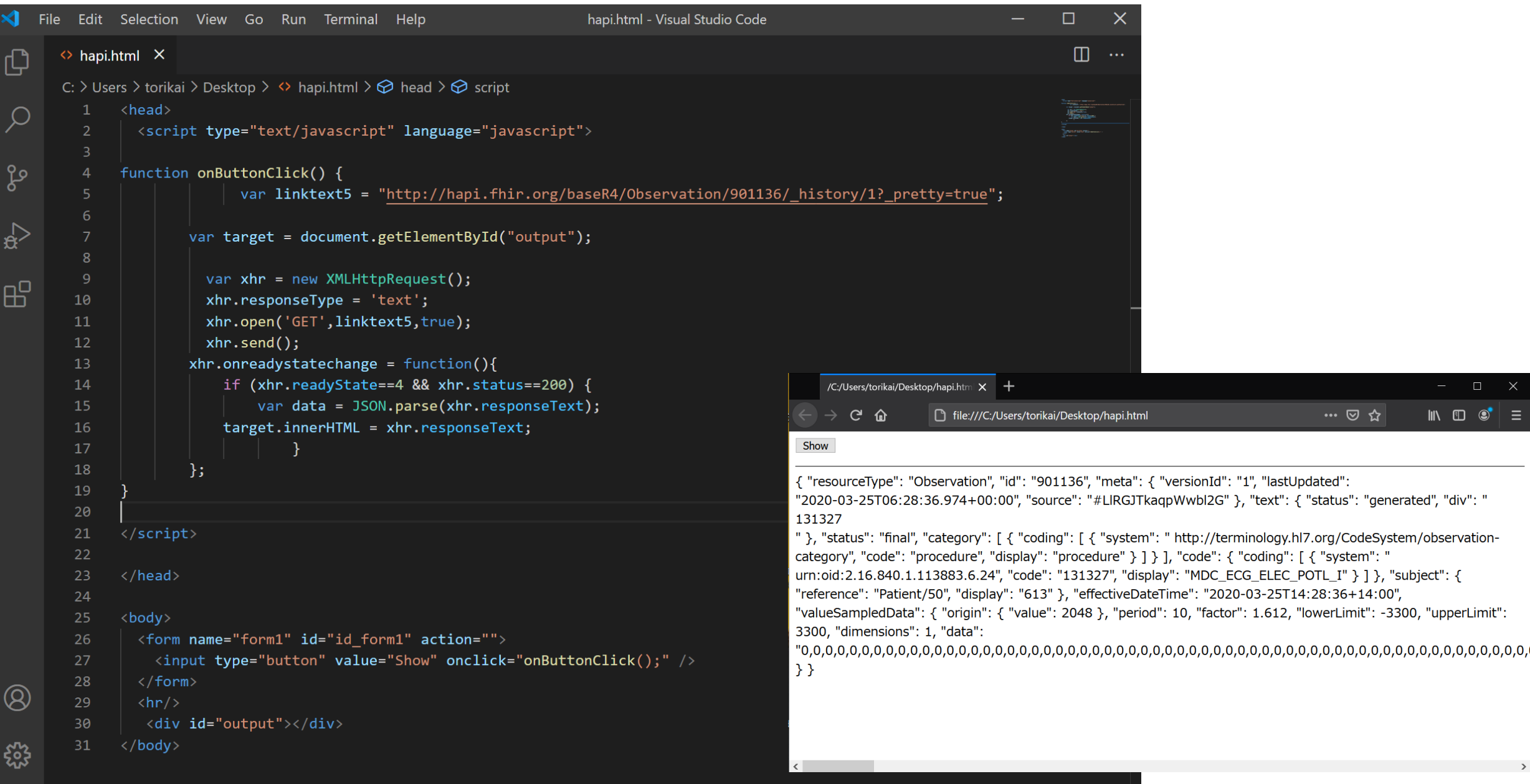

 $\Box$ IN  $\circ$   $\circ$   $\equiv$ 

"subject": {

### **実践例:HTML/JavaScript**

 $\otimes$  0  $\triangle$  0

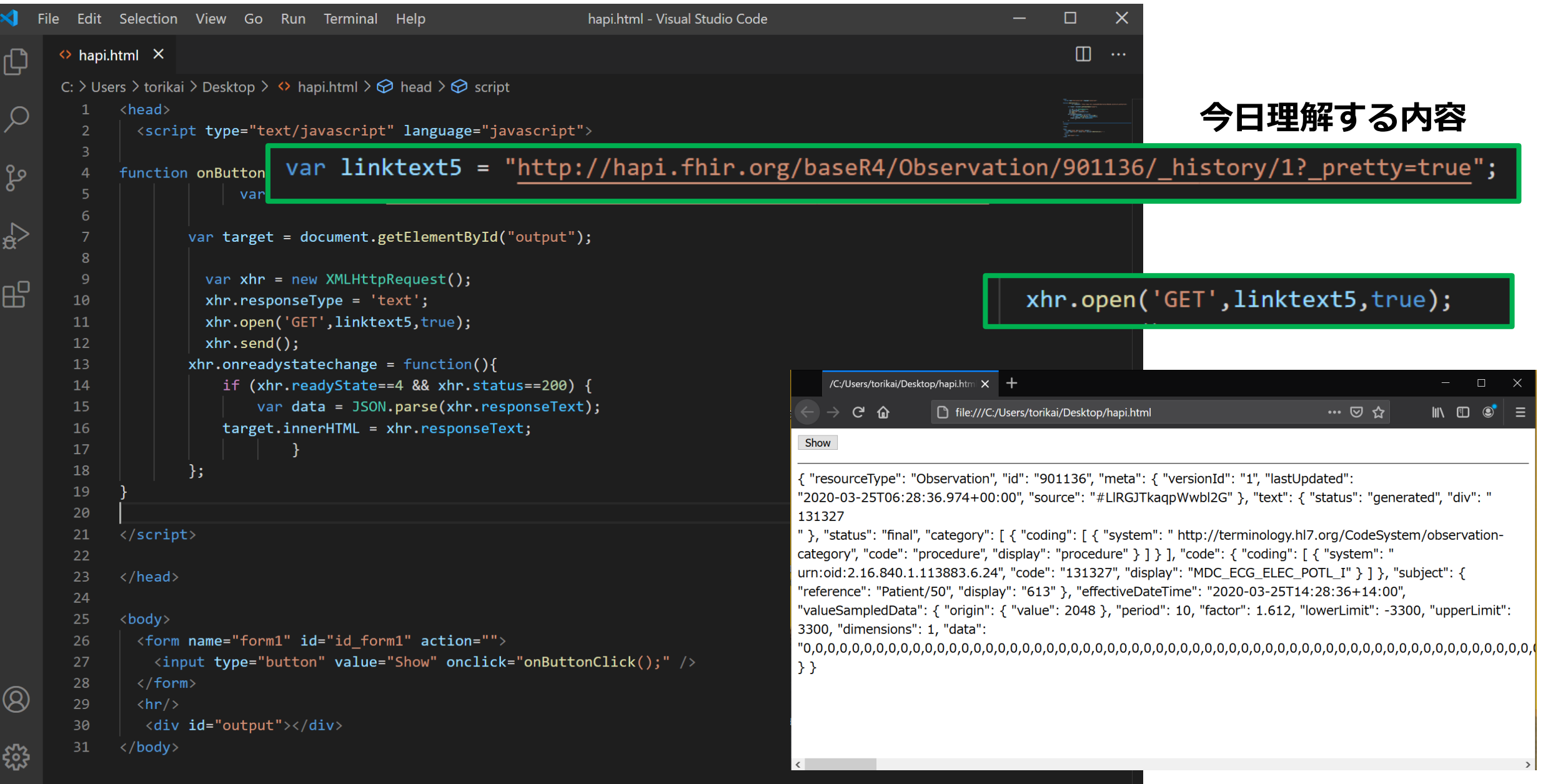

## **FHIRのRESTful APIの仕様とは何か**

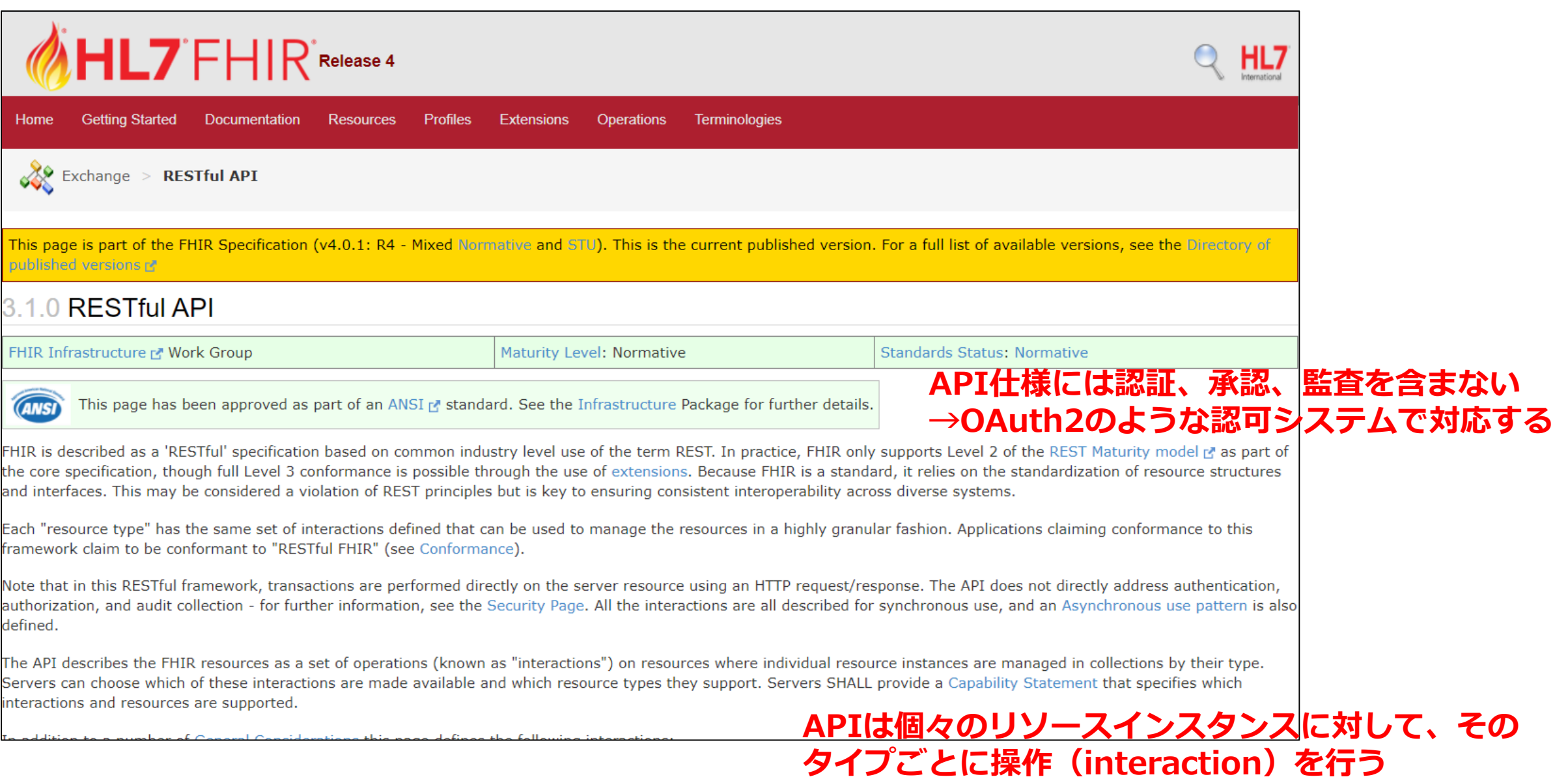

## **FHIRのRESTful APIの仕様**

### • **RESTful APIでは下記の操作が定義されている**

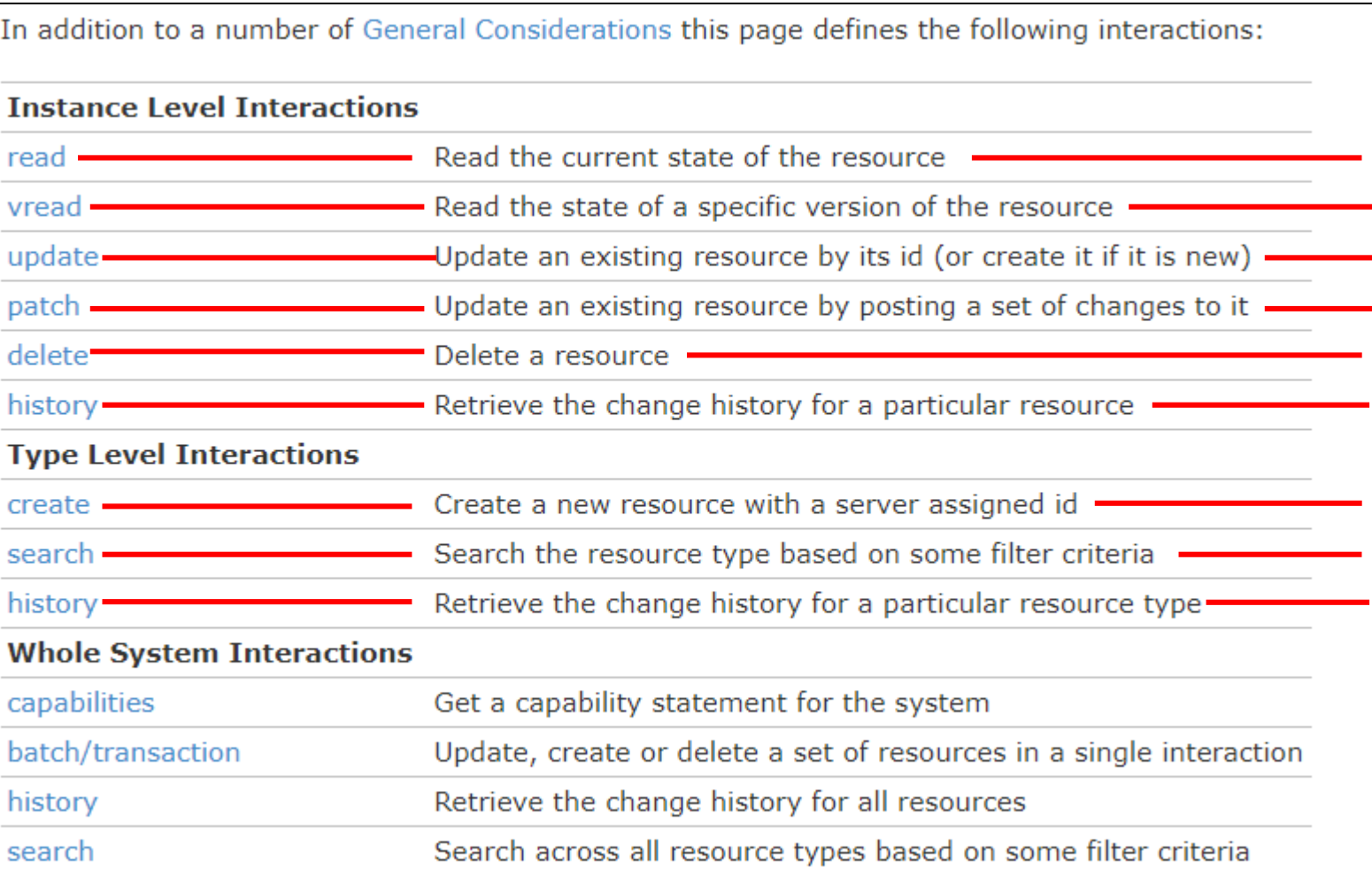

**CRUD操作のREADと同じ 特定のバージョンのリソースをREAD idを指定して更新、CRUD操作のUPDATE まとめて更新 CRUD操作のDELATE 変更履歴を取得 CRUD操作のCREATE リソースタイプの検索 特定のリソースタイプの変更履歴**

## **FHIRにおけるCRUD形式の説明**

### **FHIR REST APIでのCRUD操作(read)**

### **最も多用される要素**

#### 3.1.0.2 read

The read interaction accesses the current contents of a resource. The interaction is performed by an HTTP GET command as shown:

GET [base]/[type]/[id] {? format=[mime-type]}

#### GET [base]/[type]/[id] {? \_format=[mime-type]}

### 3.1.1.5.9 Elements

GET [base]/Patient? elements=identifier, active, link

This returns a single instance with the content specified for the resource type. This url may be accessed by a browser. The possible values for the Logical Id ("id") itself are described in the id type. The returned resource SHALL have an id element with a value that is the [id]. Servers SHOULD return an ETag header with the versionId of the resource (if versioning is supported) and a Last-Modified header.

Note: Unknown resources and deleted resources are treated differently on a read: a GET for a deleted esource returns a 410 status code, whereas a GET for an unknown resource returns 404. Systems that do not track deleted records will treat deleted records as an unknown resource. Since deleted resources may be brought back to life, servers MAY include an ETag on the error response when reading a deleted record to allow version contention management when a resource is brought back to life.

In addition, the search parameter summary can be used when reading a resource:

GET [base]/[type]/[id] {? \_ summary=text}

This requests that only a subset of the resource content be returned, as specified in the summary parameter, which can have the values true, false, text, count and data. Note that a resource that only contains a subset of the data is not suitable for use as a base to update the resource, and might not be suitable for other uses. The same applies to the elements parameter - both that it should be supported, and the subset implications. Servers SHOULD define a Resource.meta.tag with the SUBSETTED as a Simple Tag to explicitly mark such resources.

A HEAD request can also be used - see below.

### **FHIR REST APIでのCRUD操作(vread)**

GET [base]/[type]/[id] {? \_format=[mime-type]}

#### **通信の変更に伴うバージョン変更に 対応するもの**

3.1.0.3 vread

The vread interaction performs a version specific read of the resource. The interaction is performed by an HTTP GET command as shown:

GET [base]/[type]/[id]/ history/[vid] {? format=[mime-type]}

This returns a single instance with the content specified for the resource type for that version of the resource. The returned resource SHALL have an id element with a value that is the [id], and a meta.versionId element with a value of [vid]. Servers SHOULD return an ETag header with the versionId (if versioning is supported) and a Last-Modified header.

#### **logical Idのフォーマットに従う**

#### **バージョンが存在しない場合コード 410が戻る**

#### **データが存在しない場合コード 404が戻る**

The Version Id ("vid") is an opaque identifier that conforms to the same format requirements as a Logical Id. The id may have been found by performing a history interaction (see below), by recording the version id from a content location returned from a read or from a version specific reference in a content model. If the version referred to is actually one where the resource was deleted, the server should return a 410 status code.

Servers are encouraged to support a version specific retrieval of the current version of the resource even if they do not provide access to previous versions. If a request is made for a previous version of a resource, and the server does not support accessing previous versions (either generally, or for this particular resource), it should return a 404 Not Found error, with an operation outcome explaining that history is not supported for the underlying resource type or instance.

A HEAD request can also be used - see below.

### **FHIR REST APIでのCRUD操作(update)**

#### 3.1.0.4 update

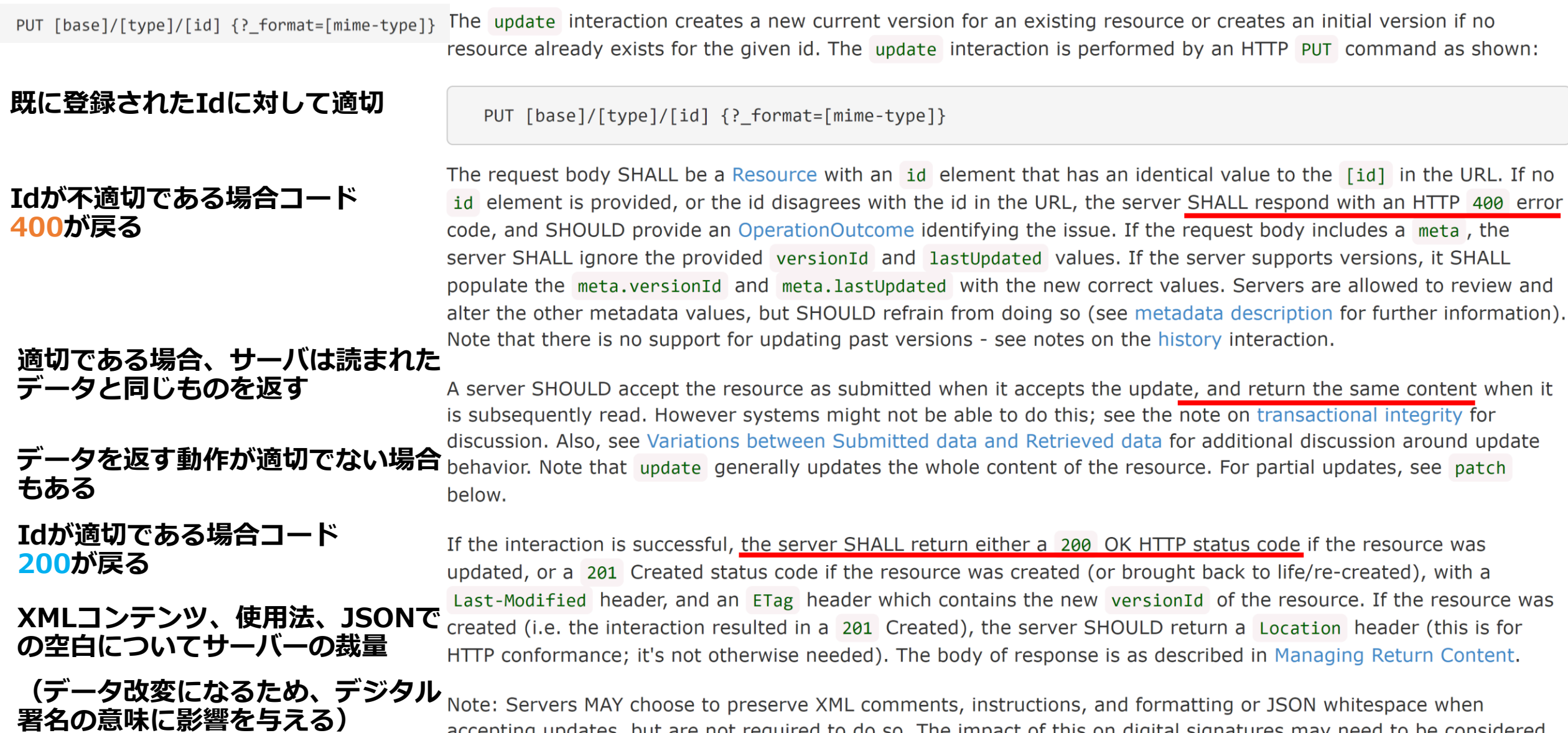

accepting updates, but are not required to do so. The impact of this on digital signatures may need to be considered.

### **FHIR REST APIでのCRUD操作(delete)**

#### DELETE  $[base]/[type]/[id]$

3.1.0.7 delete

The delete interaction removes an existing resource. The interaction is performed by an HTTP DELETE command as shown:

DELETE [base]/[type]/[id]

**request.body部は空で**

**引っかからなくなる**

**場合**

**deleteされると、searchで**

The request body SHALL be empty.

A delete interaction means that subsequent non-version specific reads of a resource return a 410 HTTP status code and that the resource is no longer found through search interactions. Upon successful deletion, or if the resource does not exist at all, the server should return either a 200 OK if the response contains a payload, or a 204 No Content

200は消去すべき内容がない場合 with no response payload, or a 202 Accepted if the server wishes to be non-commital about the outcome of the delete. **204はそもそも存在しない場合**

202は在否を明らかにしたくない Whether to support delete at all, or for a particular resource type or a particular instance is at the discretion of the<br>P.e. a server refuses to delete resources of that type as a blanket policy, then it should return the 405 Method not allowed status code. If the server refuses to delete a resource because of reasons specific to that resource, such as referential integrity, it should return the 409 Conflict status code. Note that the servers MAY choose to enforce business rules regarding deletion of resources that are being referenced by other resources, but they also MAY NOT do so. Performing this interaction on a resource that is already deleted has no effect, and the server should return either a 200 OK if the response contains a payload, or a 204 No Content with no response payload. Resources that have been deleted may be "brought back to life" by a subsequent update interaction using an HTTP PUT.

## **FHIR REST APIでのCRUD操作(patch)**

PATCH [base]/[type]/[id] {? \_format=[mime-type]}

3.1.0.6 patch

#### **既に存在するリソースに「追加」 のみを行う処理**

#### **例:ある診察記事に対して、補足 説明を加える場合**

**送信側の負担が少なくて済む**

As an alternative to updating an entire resource, clients can perform a patch operation. This can be useful when a client is seeking to minimize its bandwidth utilization, or in scenarios where a client has only partial access or support for a resource. The patch interaction is performed by an HTTP PATCH command as shown:

PATCH [base]/[type]/[id] {? format=[mime-type]}

The body of a PATCH operation SHALL be either:

- a JSON Patch **R** document with a content type of application/json-patch+json
- an XML Patch **R** document with a content type of application/xml-patch+xml
- a FHIRPath Patch parameters resource with FHIR Content Type

In either case, the server SHALL process its own copy of the resource in the format indicated, applying the operations specified in the document, following the relevant PATCH specification. When the operations have all been processed, the server processes the resulting document as an Update operation; all the version and error handling etc. apply as specified, as does the Prefer Header.

Processing PATCH operations may be very version sensitive. For this reason, servers SHALL support conditional PATCH, which works exactly the same as specified for update in Concurrency Management. Clients SHOULD always consider using version specific PATCH operations so that inappropriate actions are not executed.

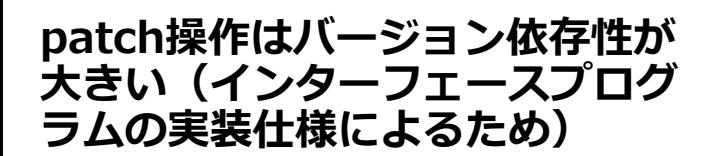

# **FHIR REST APIでのCRUD操作**

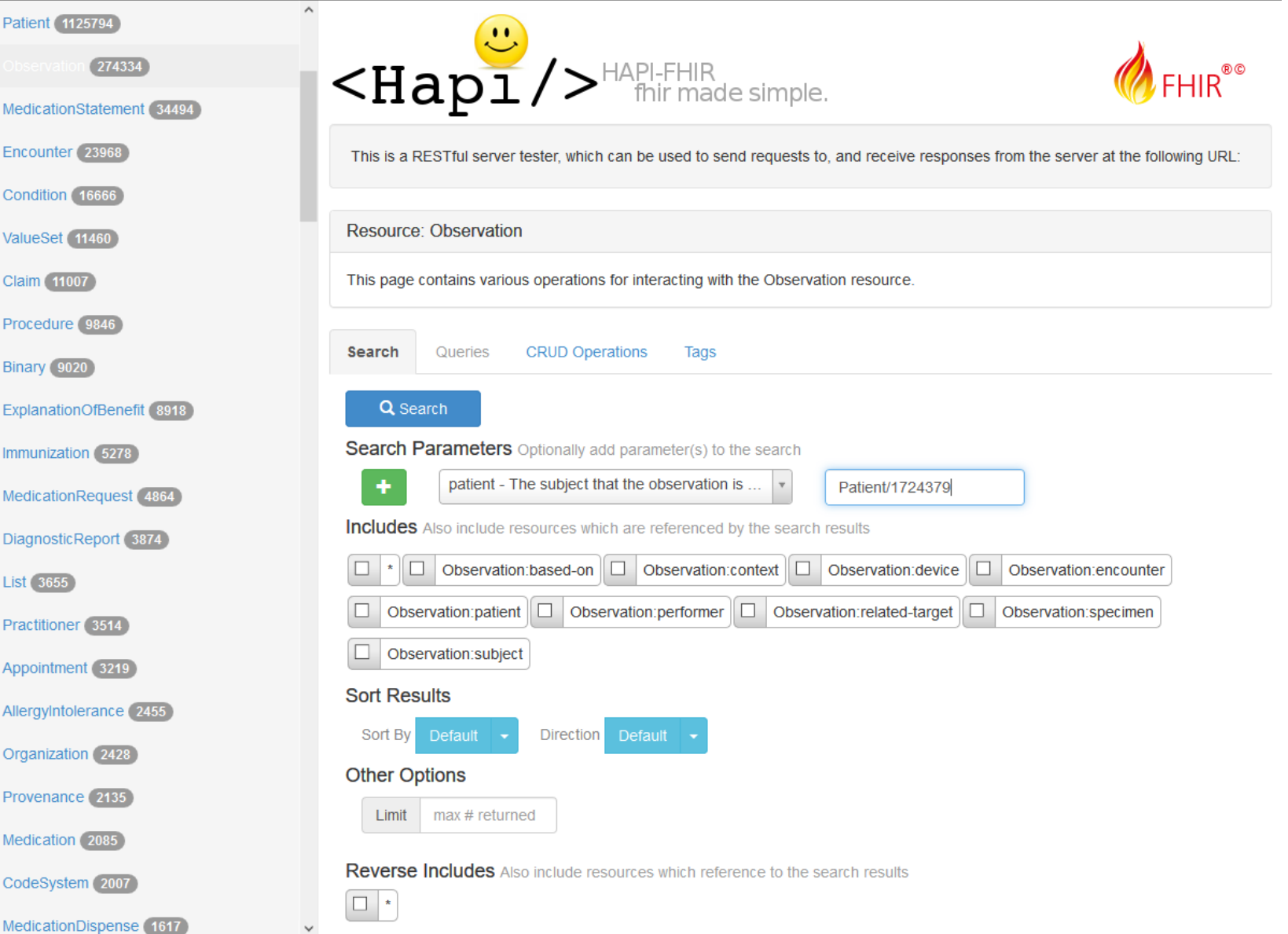

# **FHIR REST APIでのCRUD操作**

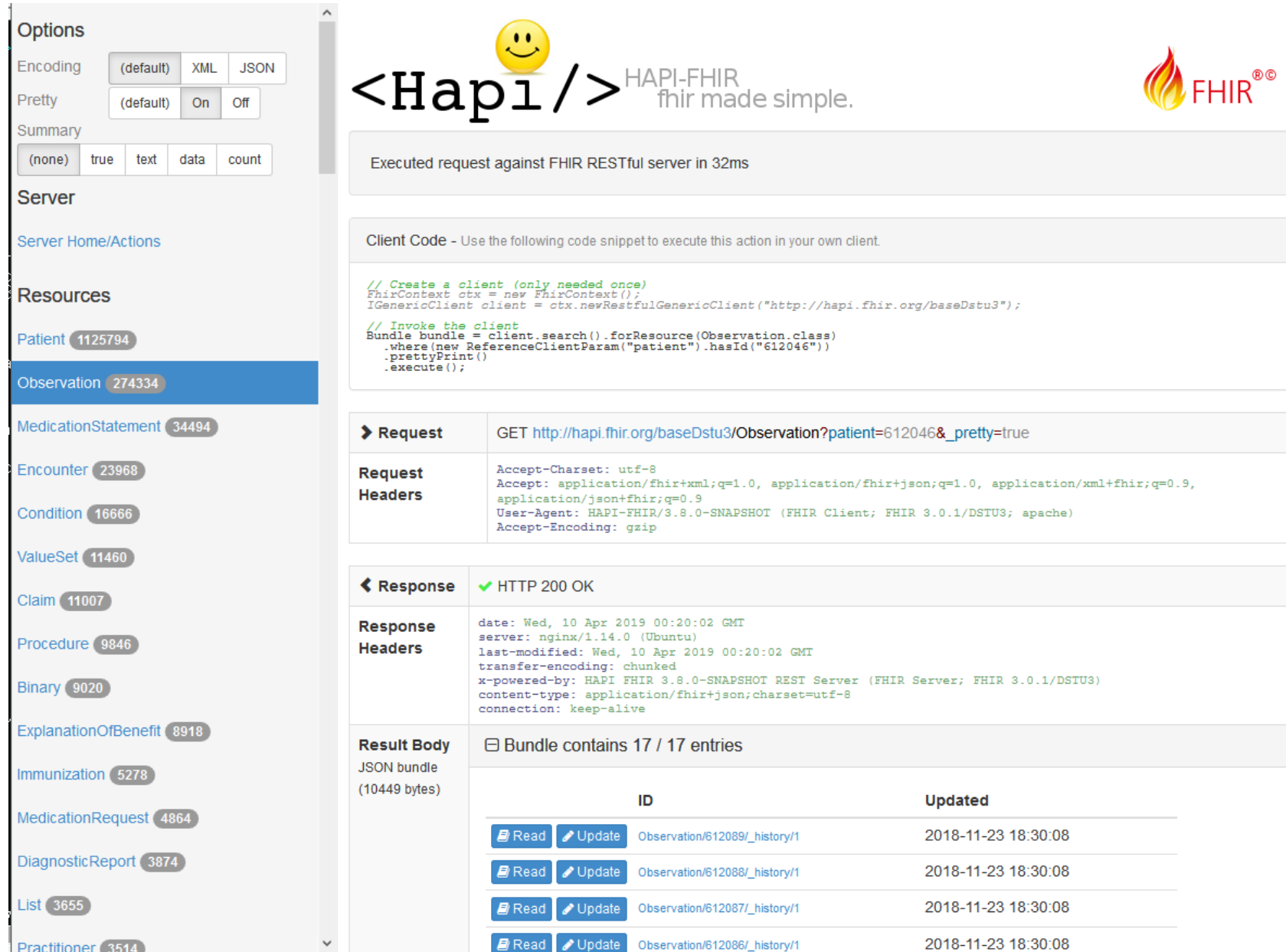

## **JSON形式、他プログラミング言語での実装例紹介**

# **JSON(Web標準のデータ定義言語)**

- **JSON=JavaScript Object Notation**
- **JavaScriptの文法に沿っています**

• **内容1:名前/値** object • **内容2:配列** string G : "John Smith", "name" **例** "sku"  $: "20223".$ "price" : 23.95, **{ "食事" : "うな重"}** "shipTo" :  $\{$  "name" : "Jane Smith", "address" : "123 Maple Street", "city" : "Pretendville", "state" : "NY", "zip" : "12345" ?, "billTo" :  $\{$  "name" : "John Smith", "address" : "123 Maple Street", "city" : "Pretendville", "state" : "NY", "zip" : "12345" }

https://www.ibm.com/support/knowledgecenter/ja/SS9H2Y\_7.5.0/com.ibm.dp.doc/json\_jsonexamples.html

https://www.json.org/json-ja.html

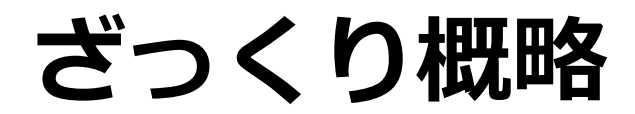

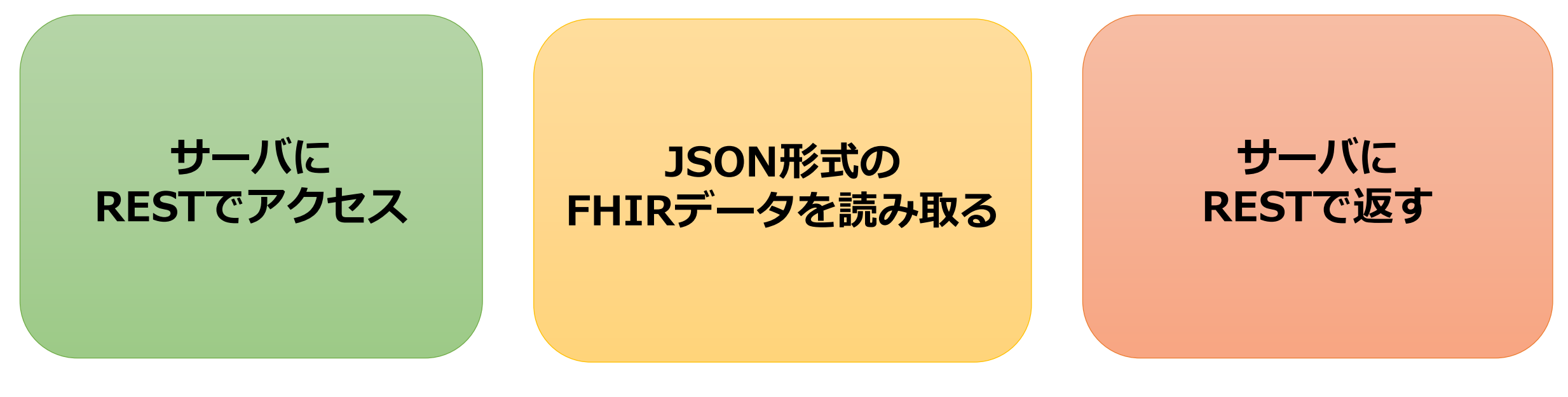

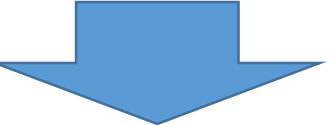

# **ここはPythonでもVBAでもJavaScriptでも何でも良い**

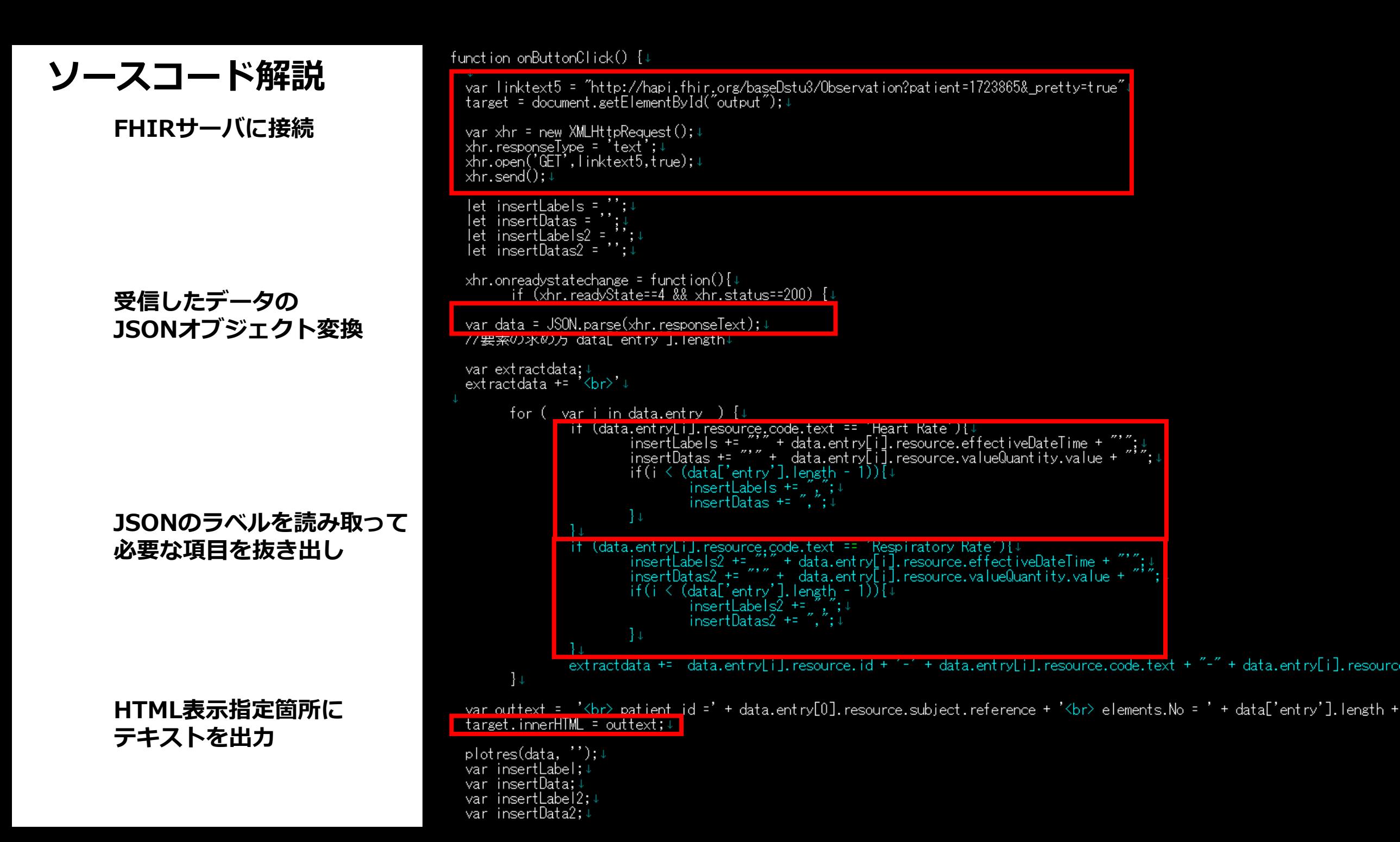

**ソースコード解説**

#### **グラフ用のフォーマット成型**

"labels: [" +"'1', '2', '3', '4', '5', '6', '7'"+ "]," 'data: [12, 19, 3, 17, 6, 3, 7],'

#### **グラフ表示のコード部に出力**

```
グラフ表示のコード部
```

```
plotres(data, ''); \downarrowvar insertLabel;
  var insertData; 4
  var insertLabel2;4
  var insertData2;
  //日付↓
   //内容
  insertData = 'data: [' + insertDatas + '],'; \downarrow//日付↓
   insertLabel2 = "labels: [" + insertLabels2 + "],"; ↓
  insertData2 = 'data: [' + insertDatas2 + '],'; \downarrowconsole.log(insertLabels); +
  console.log(insertDatas);
  onShowChart2(insertLabel, insertData); 4
  onShowChart3(insertLabel2, insertData2);
\}; \downarrow}↓
function onShowChart2(insertLabel, insertData){4
  var chartheader = document.createElement("script");↓<br>chartheader.innerHTML = "var ctx = document.getElementById('myChart').getContext('2d');" +↓<br>"var myChart = new Chart(ctx, {' +↓<br>"type: 'bar',"+↓
                            data:
                             hsertLabel +
                            'datasets: [{" +!
                           "label: 'patient Heart Rate',"+↓<br>"label: 'patient Heart Rate',"+↓<br>'このデータ領域を差し替える↓
                           insertData +
                            target = document.getElementById("outchartscript");↓
  target.appendChild(chartheader);
```
# **(1)VBAでREST**

## • **VBAでもREST APIを利用できる関数が標準に**

#### REST API を呼び出す方法

Excel 2013 から新たに WEBSERVICE 関数が標準関数として登場しました。 引数に URL を指定するだけで、XML や JSON といった形式問わず、結果文字列がセルに値 として出力されます。

=WEBSERVICE(URL)

Excel 2010 以前のバージョンについては、MSXML2.XMLHTTP オブジェクトを利用したユー ザ定義関数を定義します。

(ユーザ定義関数は、EXCEL マクロで VBA の Function として実装します)

```
Function RESTAPI(URL As String)
   Dim objXMLHttp As Object, zipArr
   Set objXMLHttp = CreateObject("MSXML2.XMLHTTP")
      objXMLHttp.Open "GET", URL, False
      objXMLHttp.Send
```
RESTAPI = objXMLHttp.responseText

### **WEBSERVICE関数を活用**

**※環境によって動かない場合は CMD or ターミナルを呼び出 すことでも可能**

**End Function** 

# **VBAでJSON (JsonConverter)**

## • **<https://github.com/VBA-tools/VBA-JSON>**

• **パースもできます(!)**

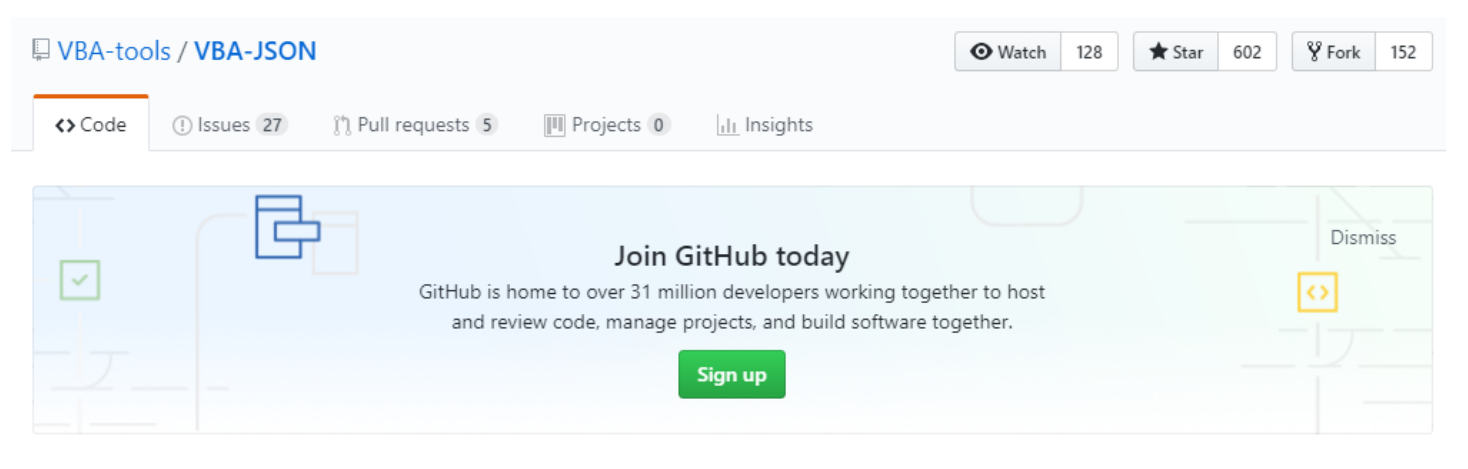

#### JSON conversion and parsing for VBA

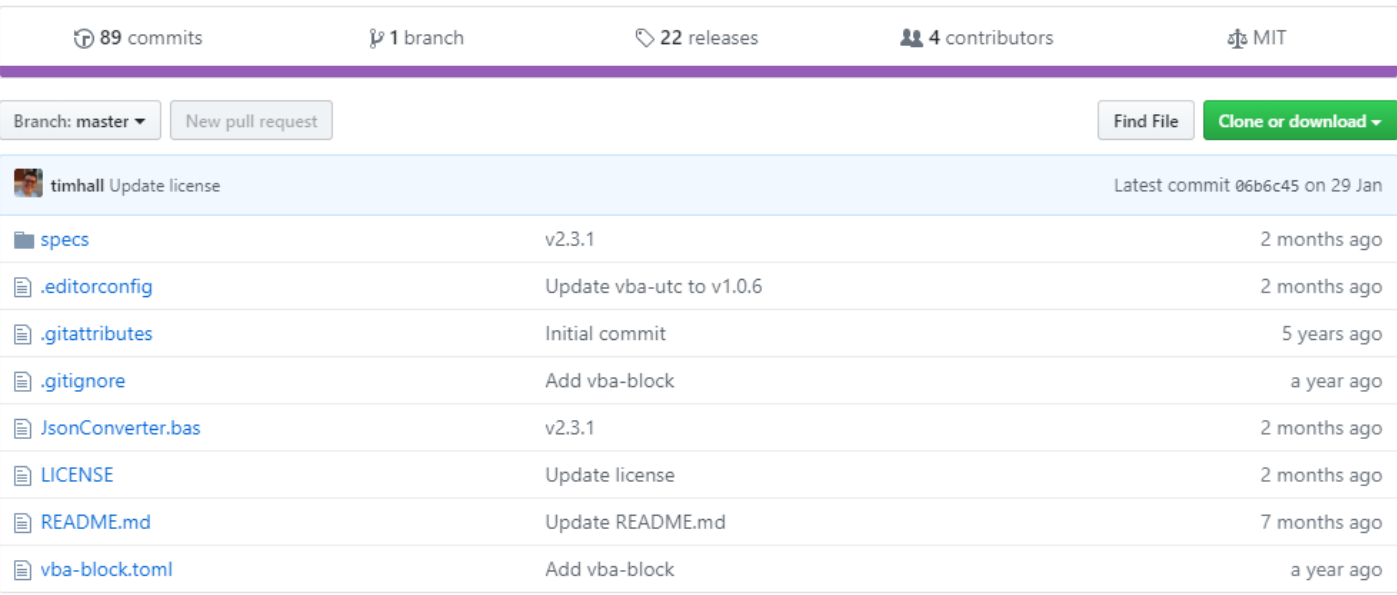

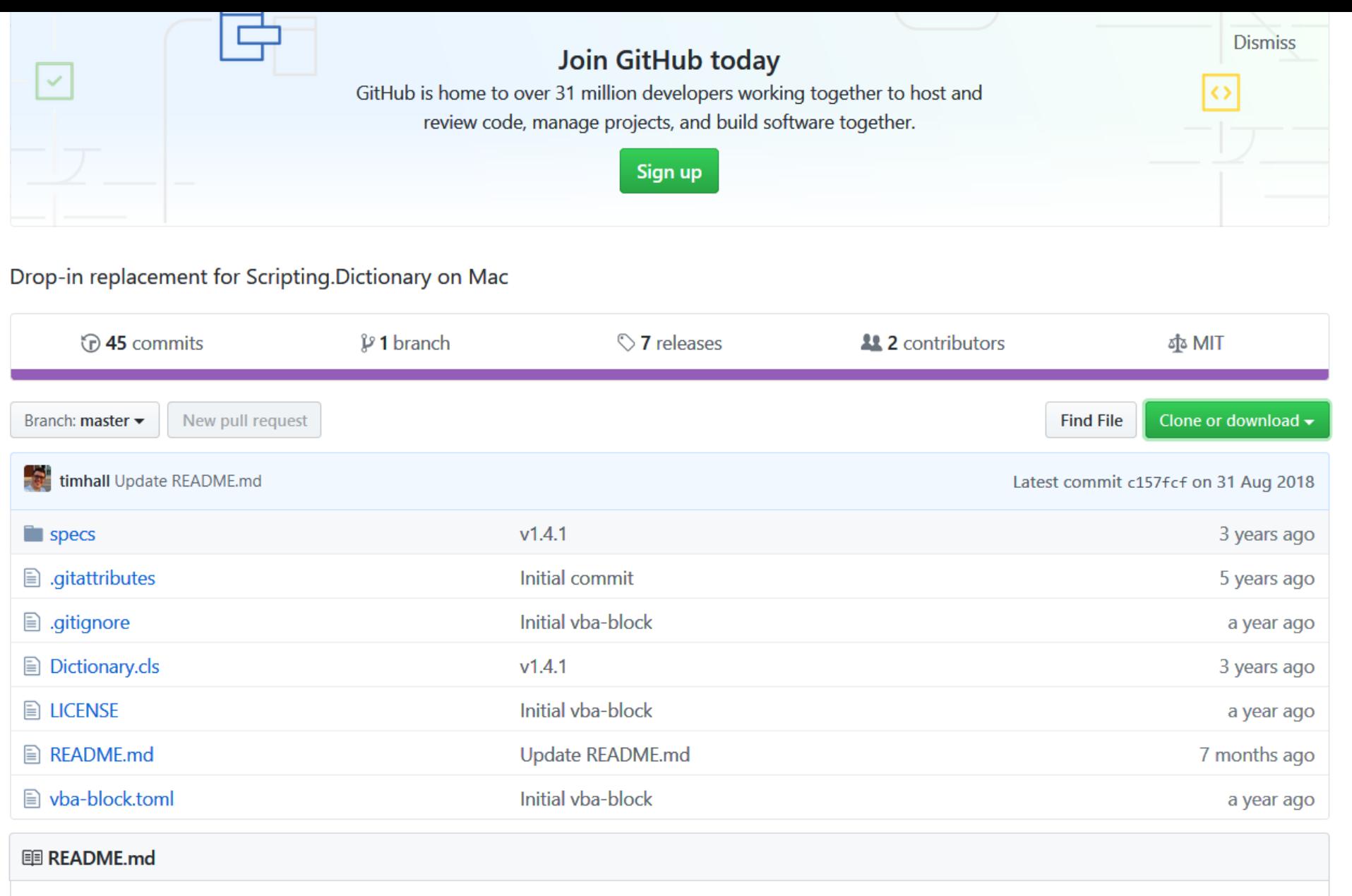

**VBA-Dictionary** 

### **VBA-Dictionary**

 $\curvearrowright$ 

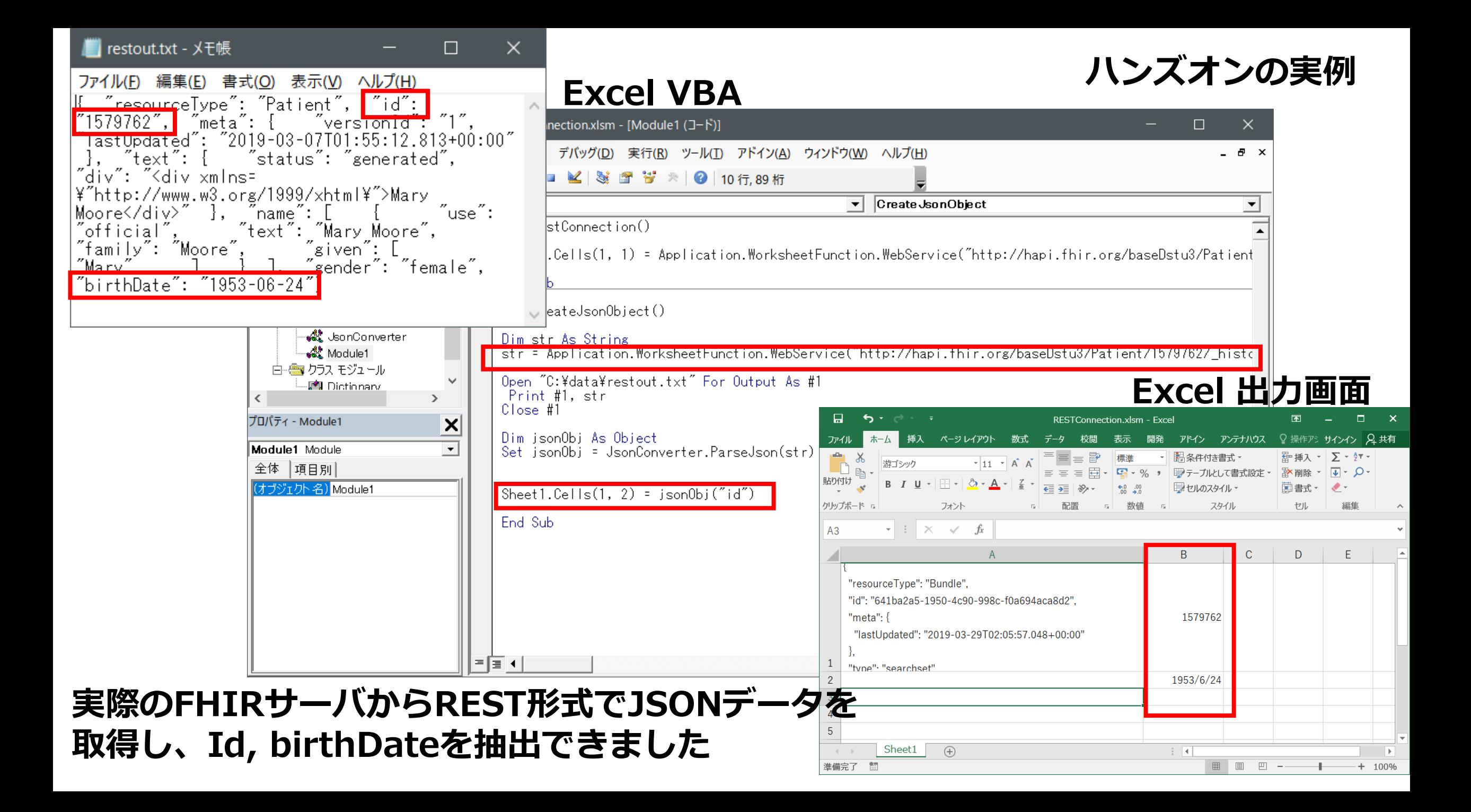

### MSXML2.XMLHTTP.6.0を用いた呼び出し

単純なGETは以下のようなコードで簡単に呼び出すことが可能です。

#### http.vba

Dim objHTTP As Object Set objHTTP = CreateObject("MSXML2.XMLHTTP.6.0") objHTTP.Open "GET", "http://test.com/index.htm, False objHTTP.setRequestHeader "Authorization", "Basic EncodedUserNameAndPassword" objHTTP.setRequestHeader "Content-Type", "text/plain" objHTTP.send

### **SETまで使い、途中のHeaderまで制御しようと思 えば、この形式のほうが明示的で扱いやすいかも**

# **Webの利点:PCでもスマートフォンでも動作する**

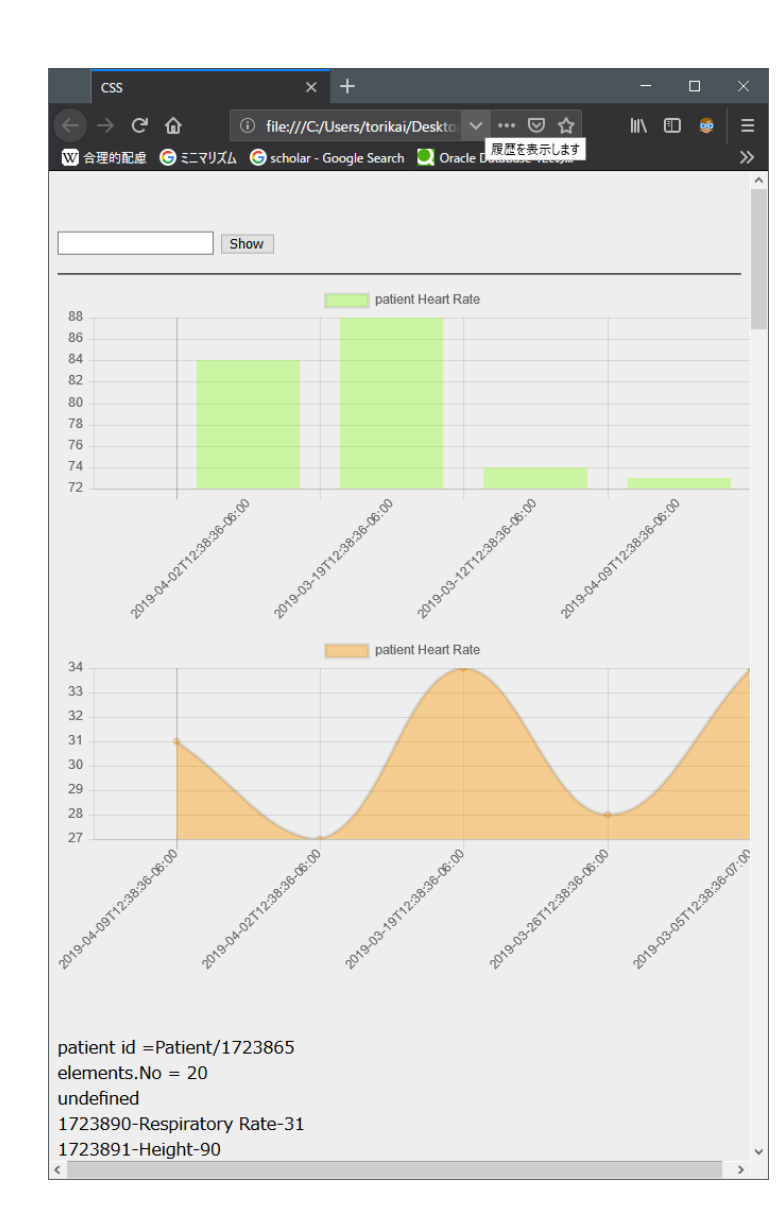

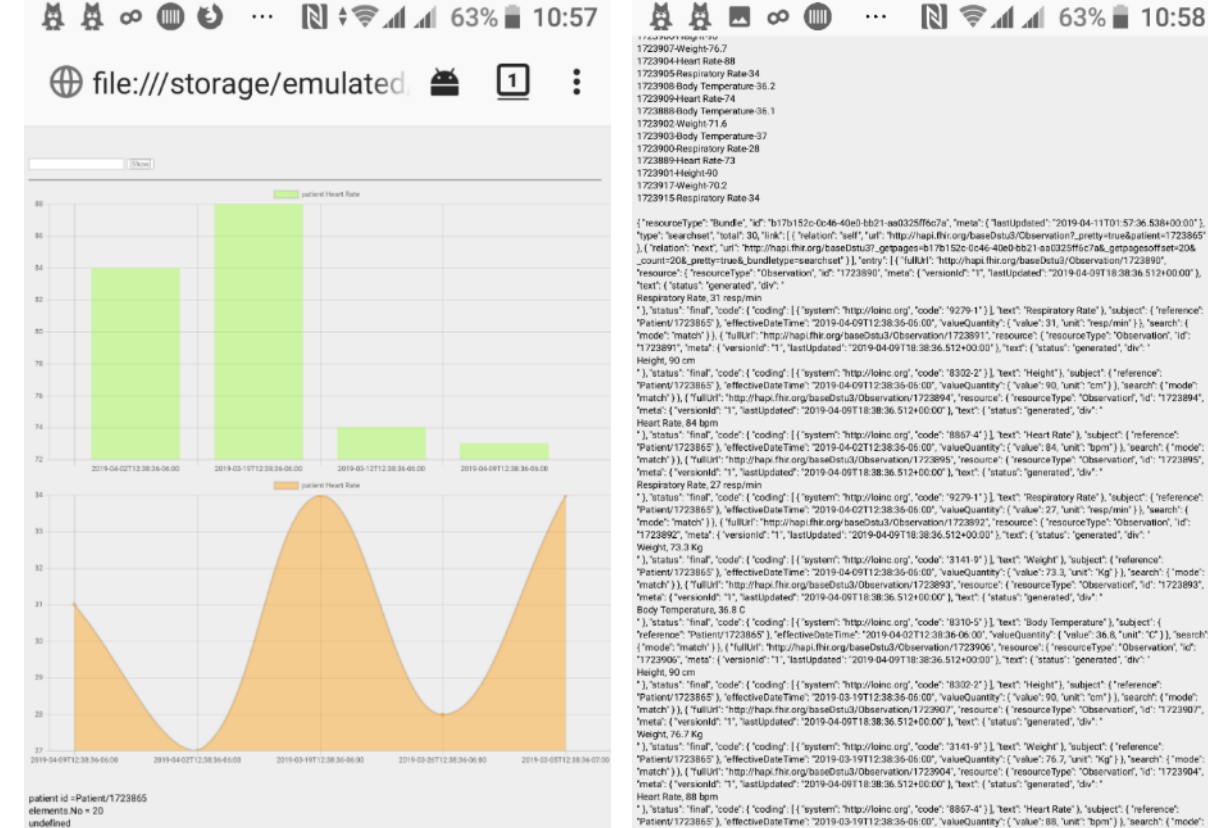

 $\bigcirc$ 

 $\Box$ 

1723890-Respiratory Rate-31 1723891 Height-90

1723895 Respiratory Rate-27

1723894 Heart Rate-84

1723892-Weight-73.3 1723893-Body Temperature-36.8 1723906-Height-90

1723907-Weight-76.7

1723904 Heart Rate-88

1723905-Respiratory Rate-34

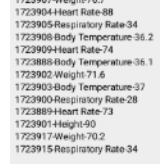

Heart Rate, 88 born

Respiratory Rate, 34 resp/min

Body Temperature, 36.2 C

{"resourceTvoe": "Bundle", "id": "b17b152c-0c46-40e0-bb21-aa0325ff6c7a", "meta": { "lastUodated": "2019-04-11T01:57:36.538+00:00"} "type": "searcheet", "total": 30, "link": [ { "relation": "self", "ud": "http://hapi.fbir.org/baseDstu3/Observation?\_pretty=true&patient=1723865 ). ("relation": "next", "url": "http://hapi.fhir.org/baseDstu37\_getpages=b17b152c-0c46-40e0-bb21-aa0325ff6c7a&\_getpagesoffset=20& count=208\_pretty=true&\_bundletype=searchset" } ], "entry"; [{ "fullUrl"; "http://hapi.fhir.org/baseDstu3/Observation/1723890", resource": {"resourceType": "Observation", "id": "1723890", "meta": {"versionId": "1", "lastUpdated": "2019-04-09T18:38:36.512+00.00"}, "text": { "status": "cenerated", "div": " Respiratory Rate, 31 resp/min

"), "status": "final", "code": { "coding": [{"system": "http://loino.org", "code": "9279-1" } ], "text": "Respiratory Rate" }, "subject": { "reference": "Patient/1723865"), "effectiveDateTime": "2019-04-09T12:38:36-06:00", "valueQuantity": { "value": 31, "unit"; "resp/min" | }, "search": { "mode": "match" )), ("fullUrl": "http://hapi.fhir.org/baseDstu3/Observation/1723891", "resource": ("resourceType": "Observation", "id": "1723891", "meta": { 'version(d": "1", 'lastUpdated': "2019-04-09T18:38:36.512+00:00"), "text": { 'status': 'generated', 'div': Height, 90 cm

"),"status": "final", "code": { "coding": [ { "system": "http://loinc.org", "code": '8302-2" } ], "text": "Height"}, "subject": { "reference": "Patient/1723865"), "effectiveDateTime": "2019-04-09T12:38:35-05:00", "valueQuantity": ("value": 90, "unit": "cm") ), "search": ("mode":<br>"match") ), ( "fullUrl": "http://hapi.fhir.org/baseDstu3/Observation/1723894", "resou "meta": {"versionId": "1", "lastUpdated": "2019-04-09T18:38:36.512+00:00"}, "text": {"status": "generated", "div": "

Heart Rate, 84 born "), "status": "final", "code": { "coding": [ { "system": "http://lainc.org", "code": "8867-4" } ], "text": "Heart Rate" }, "subject": { "reference":

"Patient/1723865"), "effectiveDateTime", 2019-04-02T12-38:36-06:00", "valueOuantity": ("value": 84, "unit": "bom") }, "search": { "mode": "match")), ("fullUrl":"http://hapi.fhir.org/baseDstu3/Observation/1723895", "resource": ("resourceType": "Observation", "id": "1723895" "meta": {"versionId": "1", "lastUpdated": "2019-04-09T18:38:36.512+00:00"}, "text": { "status": "generated", "div": " Respiratory Rate, 27 resp/min

"), "status": "final", "code": { "coding": [ { "system": "http://loinc.org", "code": "9279-1" } ], "text": "Respiratory Rate" }, "subject": { "reference": "Patient/1723865"), "effectiveDateTime": "2019-04-02T12:38:35-06:00", "valueQuantity": ("value": 27, "unit": "resp/min" ) ), "search": ( "mode": "match" } }, ( "fullUrl": "http://hapi.fhir.org/baseDstu3/Observation/1723892", "resource"; ( "resource"/pe": "Observation", "id": "1723892", "meta": { "version(d": "1", "lastUpdated": "2019-04-09T18:38:36.512+00:00"), "text": { "status": "generated", "div": " Weight, 73.3 Kg

"), "status": "final", "code": { "coding": [ { "system": "http://loinc.org", "code": "3141-9" ) ], "text": "Weicht" ), "subject": { "reference": "Patient/1723865"), "effectiveDateTime"; "2019-04-09T12-38:36-06:00", "valueQuantity": ("value": 73.3, "unit": "Kg") ), "search": {"mode": 'match' ) ), { "fullUrl": "http://hapi.fhir.org/baseDstu3/Observation/1723893", "resource": { "resourceType": "Observation", "d": "1723893",

"), "status": "final", "code": { "coding": [{ "system": "http://loinc.org", "code": "8310-5" }], "text": 'Body Temperature" }, "subject": {

Body Temperature, 36,8 C

"meta": { "versionId": "1", "lastUpdated": "2019-04-09T18:38:36.512+00:00" }, "text": { "status": "generated", "div": "

"reference": "Patient/1723865" ). "effectiveDateTime": "2019-04-02T12:38:36-06:00", "valueQuantity": { "value": 36.8, "unit": "C" } }, "search":

#### {"mode"; "match" }}, {"fullUif"; "http://hapi.fhir.org/baseDstu3/Observation/1723906", "resource"; { "resourceType": "Observation", "id":

Weight, 76.7 Kg

"Patient/1723865"), "effectiveDateTime": "2019-03-19712:38:36-05:00", "valueQuantity": ("value": 76:7, "unit": "Kg" } }, "search": {"mode":<br>"match")), { "fullUrl": "http://hapi.fhir.org/baseDstu3/Observation/1723904", "res

"1723908", "meta": { "versionId": "1", "lastUpdated": "2019-04-09T18:38:36.512+00:00"}, "text": { "status": "generated", "div": "

"), "status": "final", "code": { "coding": [{ "system": "http://loinc.org", "code": "8310-5" ) ], "text": "Body Temperature" ), "subject": {

"meta": ("versionId": "1", "lastUpdated": "2019-04-09T18:38:36.512+00:00"), "text": ("status": "generated", "div": "

'meta': {"versionId": "1", "lastUpdated": "2019-04-09T18:38:36.512+00:00"}, "text": {"status": "generated", "div":

\*), "status": "final", "code": { "coding": [ { "system": "http://loinc.org", "code": "3141-9" } ], "text": "Weight" }, "subject": { "reference":

'meta': {"versionId": "1", "lastUpdated": "2019-04-09T18:38:36.512+00:00"}, "text": { 'status': "generated', 'div': '

"), "status": "final", "code": { "coding": [ { "system": "http://loinc.org", "code": "8867-4" } ], "text": "Heart Rate" }, "subject": { "reference":

"Patient/1723865"), "effectiveDateTime": "2019-03-19T12:38:35-06:00", "valueQuantity": ("value": 88, 'unit": "bpm") ), "search": ("mode":<br>"match")), { "fullUrl": "http://hapi.fhir.org/baseDstu3/Observation/1723905", "resou

"), "status": "final", "code": { "coding": [ { "system": "http://loinc.org", "code": "9279-1" ) ], "text": "Respiratory Rate" ), "subject": { "reference": "Patient/1723865"), "effectiveDateTime": "2019-03-19T12:38:36-06:00", "valueQuantity": ("value": 34, "unit": "resp/min") ), "search": (<br>"mode": "match" ) }, ( "fullUrl": "http://hap.ifhir.org/baseDstu3/Observation/1723908"

"reference": "Patient/1723865" | "effectiveDateTime": "2019-03-12T12-3836-06-00", "valueDuantity": { "value": 36.2. "unit": "0" } }, "eaarch"

"Patient/1723865"), "effectiveDateTime": "2019-03-19T12:38:36-06:00", "valueQuantity": ("value": 90, "unit": "cm") ), "search": ("mode":<br>"match")), ("fullUrl": "http://hapi.fhir.org/baseOstu3/Observation/1723907", "resourc

"),"status":"final", "code": { "coding": [{ "system": "http://loinc.org", "code": "8302-2" ) ], "text": "Height"}, "subject": { "reference"

Height, 90 cm

"1723906", "meta": { 'version(d": "1", 'lastUpdated': "2019-04-09T18:38:36.512+00:00"), "text": { 'status': 'generated', 'div": "

# **活用例:様々な帳票やダッシュボードの作成**

**データをFHIRリソースで表現できれば、 Web標準技術で可能な様々なアプリや、 様式なども自由に作成できる**

### **個別に必要なものをDIYで作成するのに適 している**

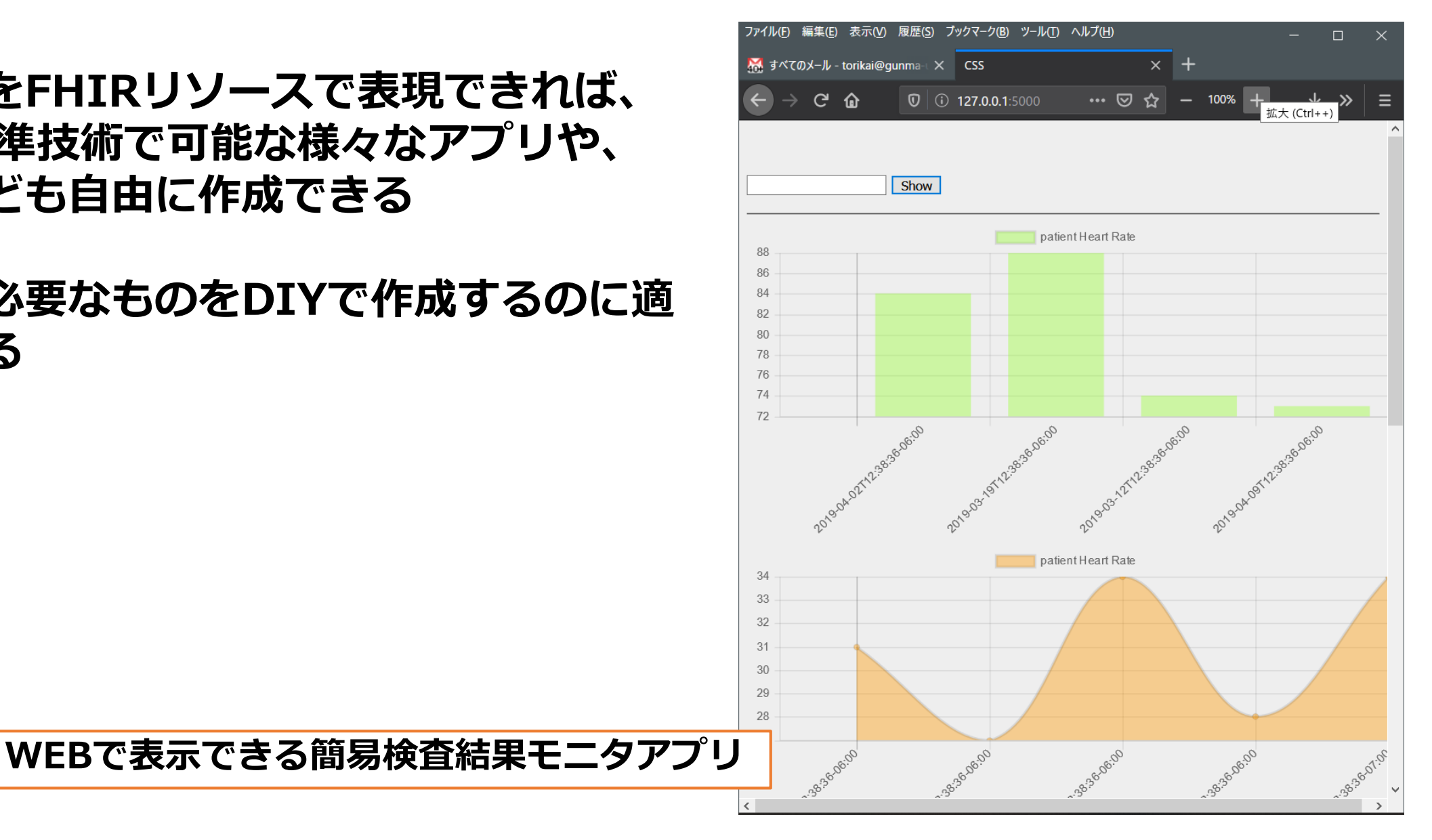

# **(3)PythonでREST:DICOMをFHIR形式に**

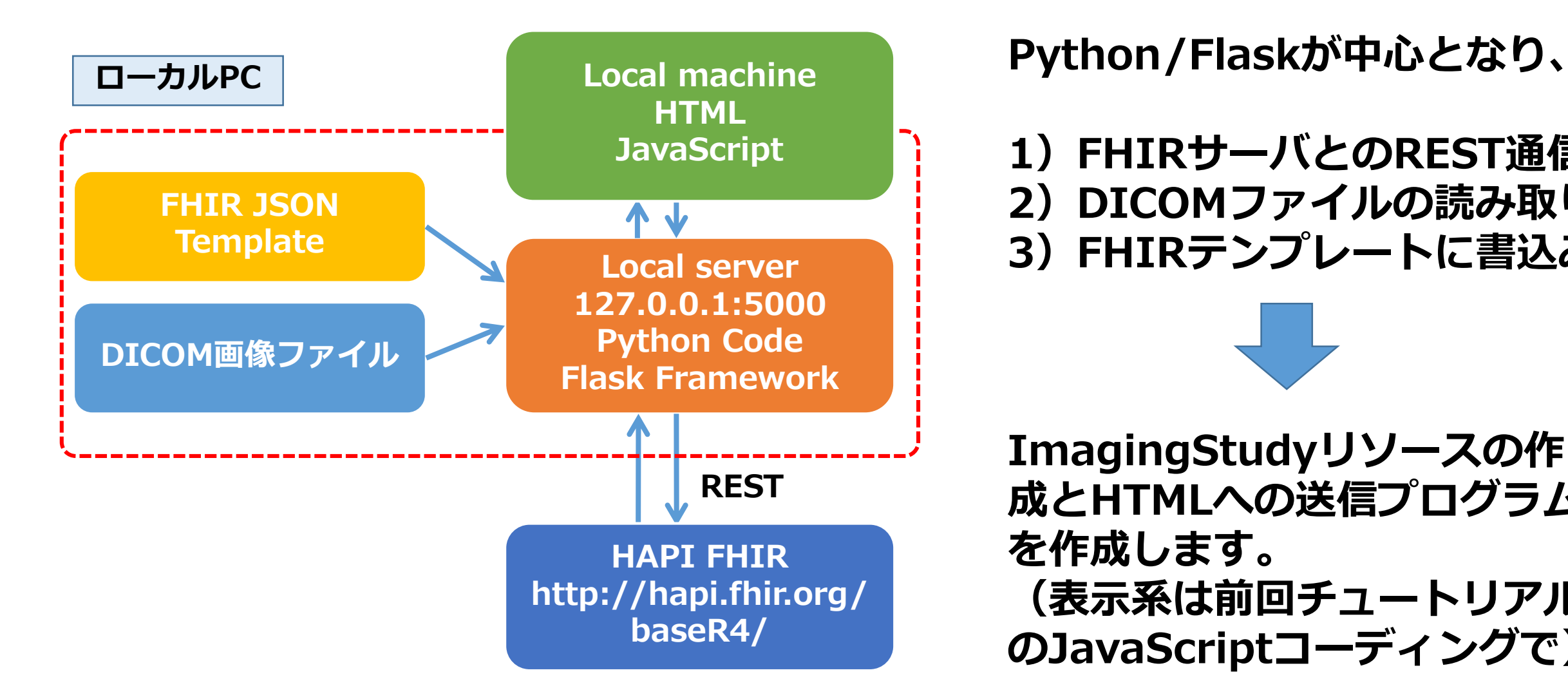

**1)FHIRサーバとのREST通信 2)DICOMファイルの読み取り 3)FHIRテンプレートに書込み**

**ImagingStudyリソースの作 成とHTMLへの送信プログラム を作成します。 (表示系は前回チュートリアル のJavaScriptコーディングで)**

# **PythonにおけるREST呼び出しの最も単純な形**

**サンプルコード**

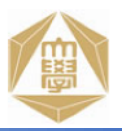

图 hapifhirtest0.py - TeraPad  $\times$  $\Box$ 表示(V) ウィンドウ(W) ツール(T) ヘルプ(H) ファイル(F) 検索(S) <u>ທ ∾∣ ດ ກ</u> ຕ B ršiť import pprint! **RESTのrequest処理** import requests! import matplotlib.pyplot as plt+ import math 4 import numpy as npt **JSON処理に必須**import json! def main():↓  $response = request.get(1)$ **FHIRリソースのURL RESTのパラメータ入力方法** params={'patient': '1723865'})+ Jread = response.json() JSON文字列に変換 jdata = json.loads(json.dumps(jread))↓ pprint.pprint(json.dumps(jread)) 」JSON文字列としてコンソール出力 \_\_name\_\_== '\_\_main\_\_':↓  $main()$ **FEOF** 

**Gunma University Hospital SIC, All rights Reserved**

# **DICOMデータを埋め込みリソースを作成**

## **FHIRテンプレートにDICOMデータを埋め込みImagingStudyリソースを作成**

#### **エディタにapp3.pyを表示**

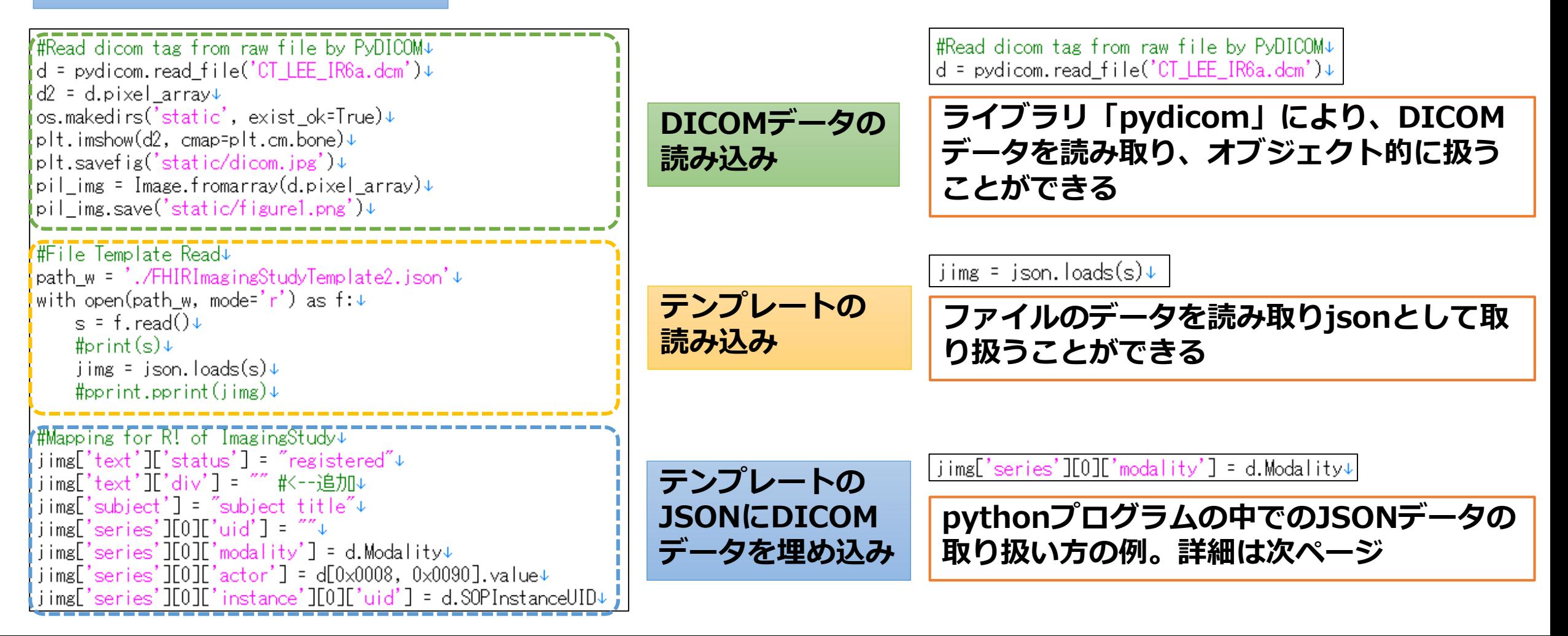

# **DICOMデータを埋め込みリソースを作成**

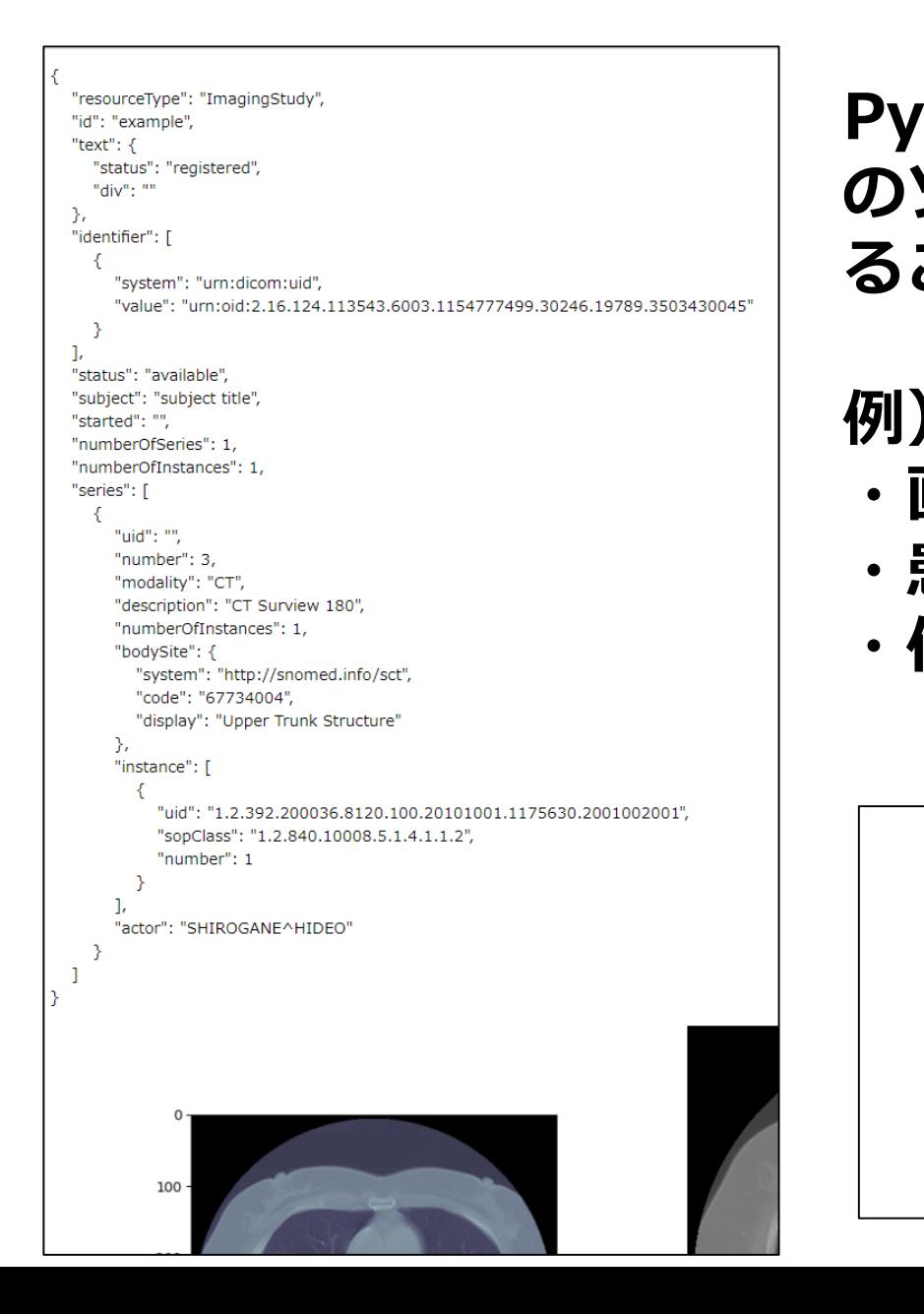

**PythonでのJSONデータの作成方法がわかれば、複数 のソースからデータを取り込みFHIRリソースを作成す ることもできる**

**・画像データと…DICOMから**

- **・患者のアレルギー情報…HISから**
- **・他病院の検査歴…別のFHIRサーバから**

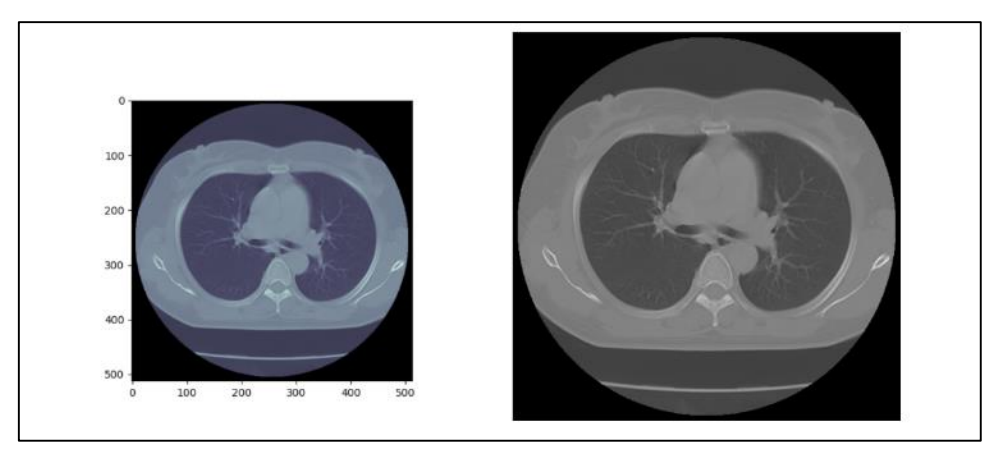

## **ユーザー/ディベロッパーの立場からみるFHIR**

**個人的には、接続様式が固定的なバックエンド(サーバ間通信や保存/呼び出し)の利点よりも、 活用バリエーションが大きいフロントエンド(オンデマンド、インタラクティブな、スマートフォ ン運用にも適合する末端ビューの作成)でFHIRを採用する利点が大きい**

**JSON/RESTの利用とともに、HTML/JavaScriptとの親和性が高く、REST構文での検索パラ メータ指定によって、求める情報を収集できる**

**Web技術はPC、デバイスともに表示サポートを行っているため、デバイスハードウェアの変更に よってソフトウェアが動かなくなるリスクを少なくでき、新規デバイスの利用までの時間短縮が期 待される**

**HL7の実装と同様に、FHIRのうち、「データの使い方が決まっているフロントエンド=末端」か ら部分的に実装していく(たとえば、処方や検査など)ことで、サーバサイドのシステム環境に大 きな影響を与えずに現場での活用シーンを効果的に増加できると期待される**

**バックエンドではinteroperabilityの確保が死活問題(第2のガラパゴスを防ぐため)であり、 現在導入されたHL7での接続を最大限活用し、また共通プロトコルの策定も同時に進める必要がある**

## **今後の医療情報利活用環境に対する期待**

**私が提案する開発指針**

- **"Clean code that works" –Kent Beck, 「テスト駆動開発入門」 できるだけ、コメントなしで、短時間で理解できるコードを書こう**
- **「あらゆるデータはn項のリレーションで表現される」-Frank Codd, RDBMS、 しかしこの言葉は「データ側の変容コスト」まで包括しない**
- **KISS-"Keep It Simple, Stupid"できるだけ実体をシンプルに保とうとすることの重要性**
- **実装開始前に、ゴールとなる「なぜ」の答えをできるだけ包括的かつ普遍的な抽象度にまで 引き上げる努力をすること**
- **アクションする際に考慮すべき4つの境界条件: どれを買い、どこまでを覚えて使い、どこからを考えて作り、どの時点から人に委ねるか**

# **現在の医療情報システム**

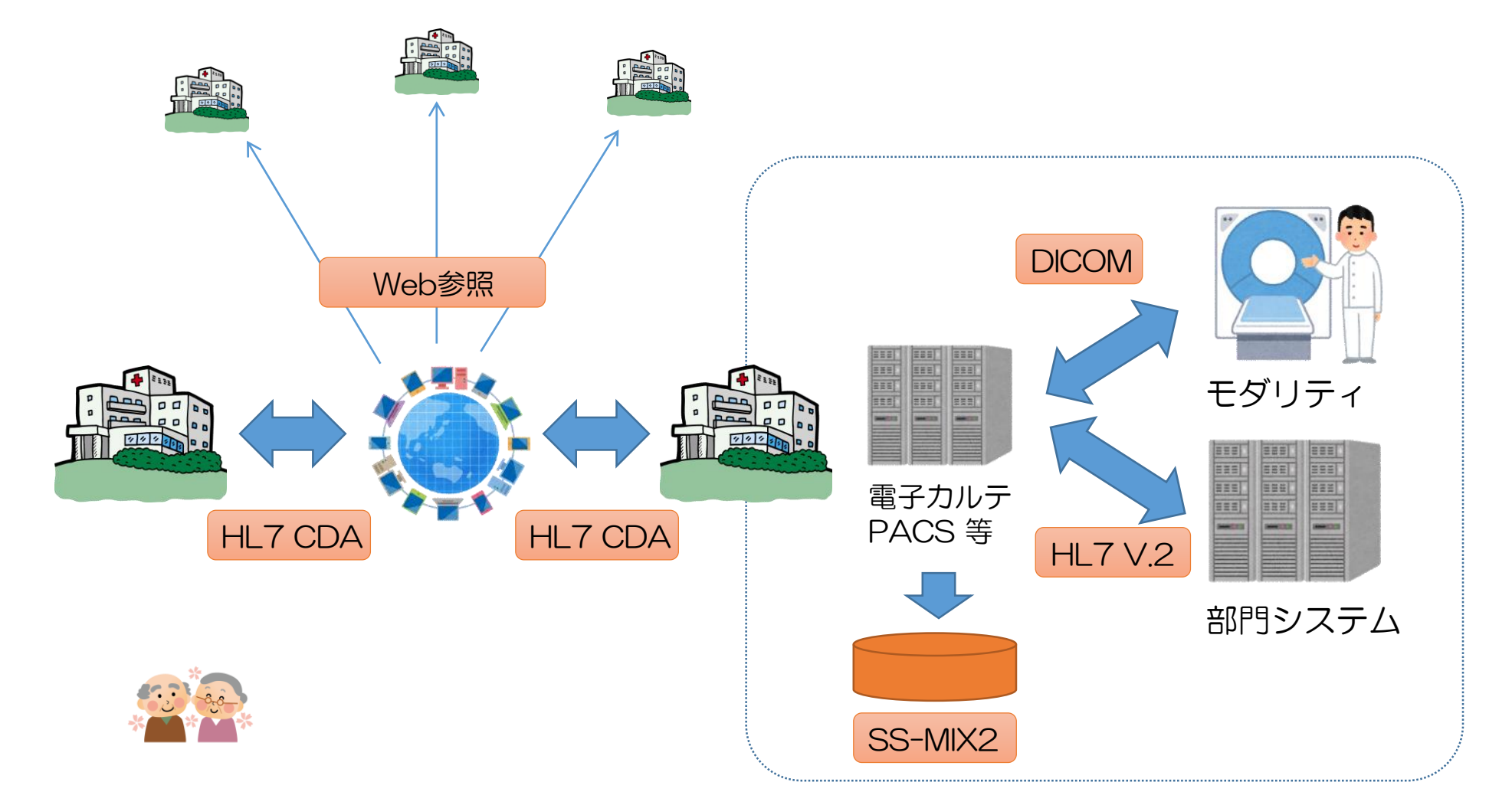

• **HL7 v2.5をはじめとした標準規格に対応できる「開発力のある」 ベンダや「規模や資金のある」施設が利用** <sup>42</sup>

# **今後のシステム構築の形(REST/FHIRで広がる通信)**

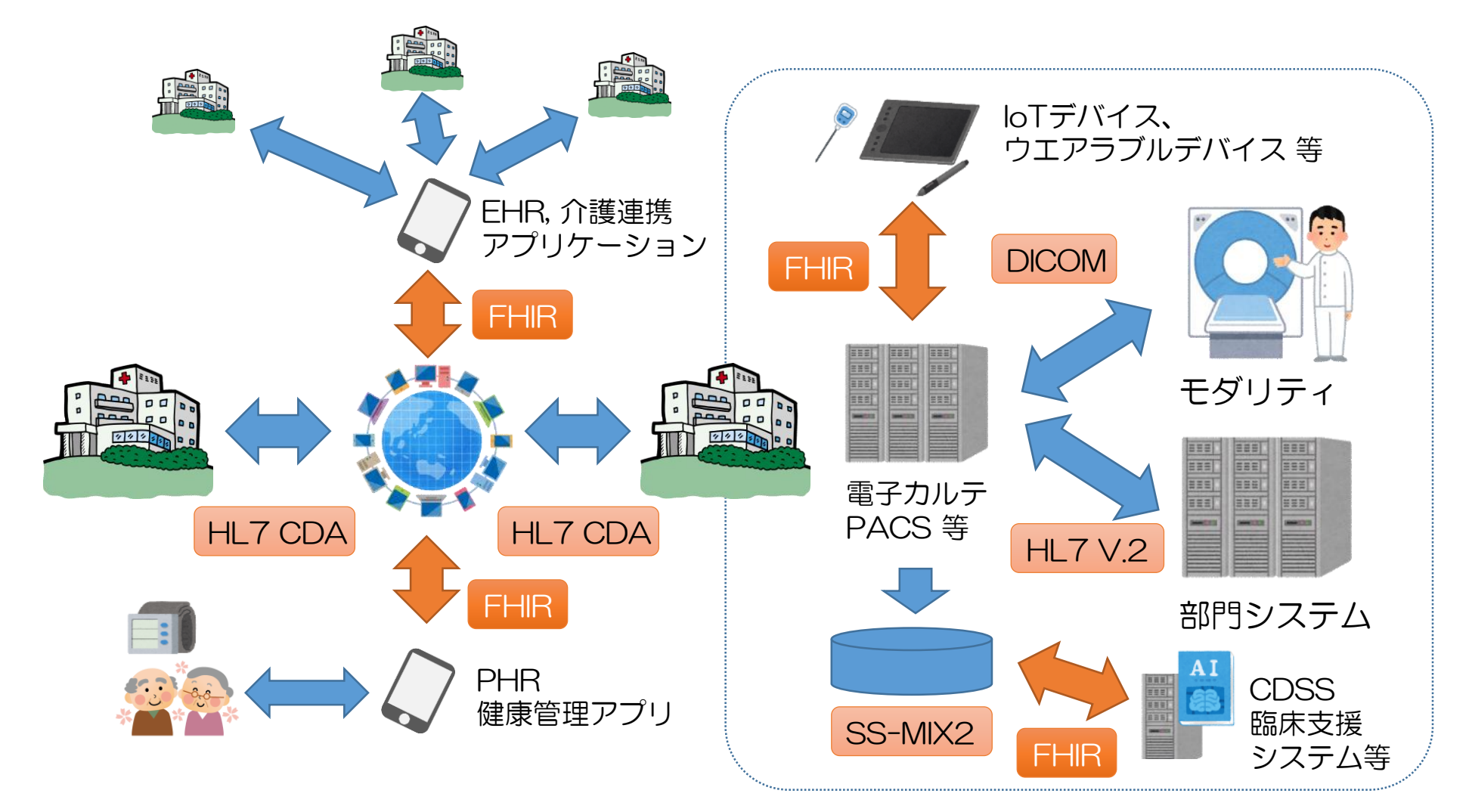

• **現在の標準規格を利用しながら、これまで連携が難しかったデバイスや 利用者との接続を補完し、さらにより広いベンダの参入を可能に** <sup>43</sup>

# **ただし、FHIRは(今のところ)「完全な」規格ではない**

- 発展途上であること
	- 現在のR4版からは正式版となっているが、リソースが「Normative」(=確定版)と なったものは**Patient(患者基本情報)とObservation(検査)**のみ
- 「自由度の高さ」は管理されなければ「自由奔放」になりかねない
	- **80%のシステムで実際に使われるであろう要素を収載(「80%ルール」と呼ばれる)**
	- 利用者が自由に構築できる以上、それ以外の要素が自由に拡張されかねない

日本医療情報学会では、昨年度「HL7 FHIR実装検討WG(NeXEHRS研究会)」「FHIR研 究会」など複数の課題研究会が立ち上がり、日本におけるリソースのあり方や実装のユース ケースなどの検討の場となることが期待されている

- Web標準技術であるが故に**(本日のセミナーの本筋はココ)**
	- **認証の管理やセキュリティ対策**はもちろん開発者に責任が生じる
	- 医療分野以外のベンダからの参入が期待できるとはいえ、医療情報の安全管理に関する ガイドラインは最低限遵守されるよう、発注者側も管理しなければならない

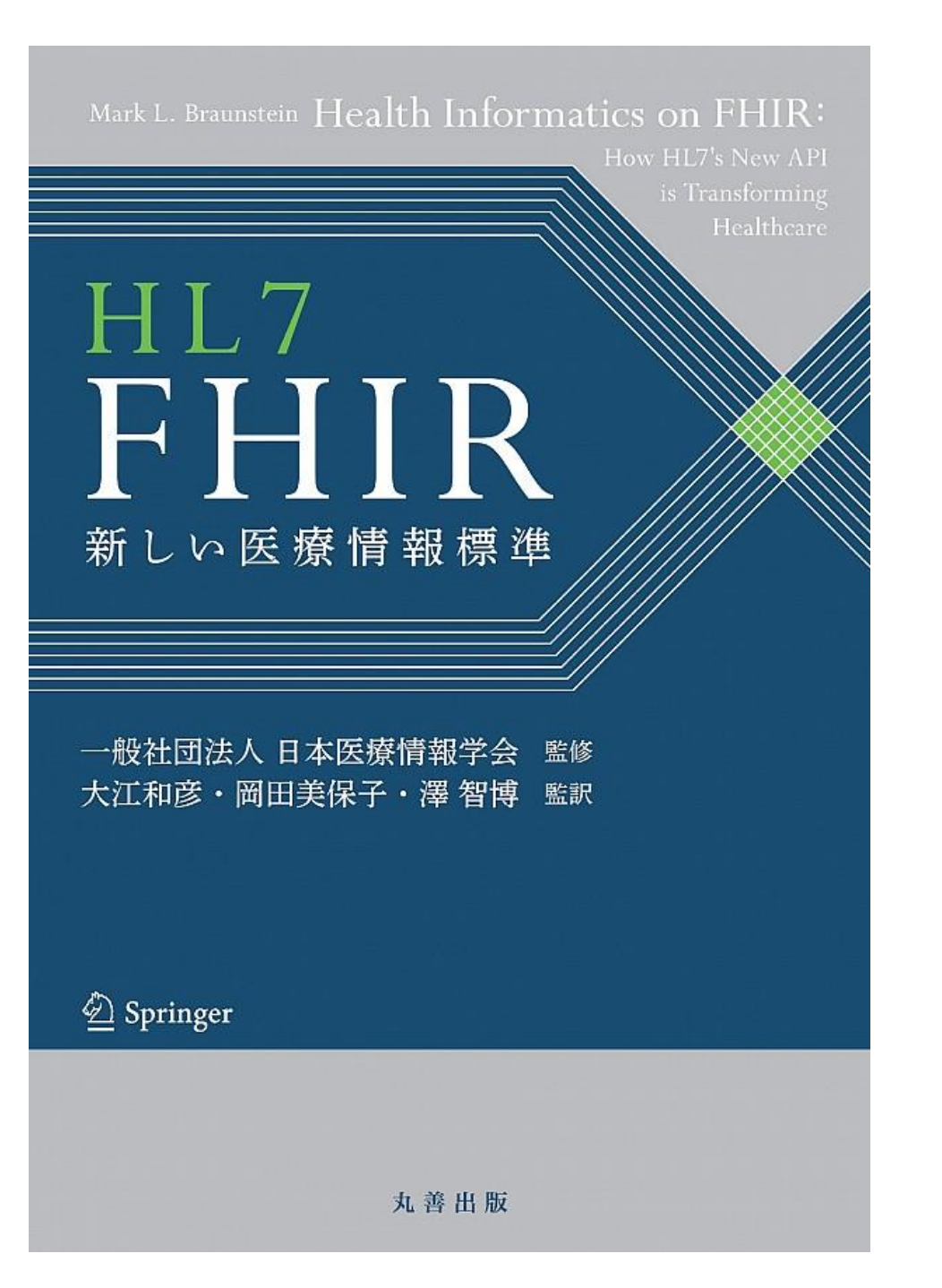

一般社団法人 日本医療情報学会(監修)

大江 和彦(監修 | 翻訳)

澤 智博(監修 | 翻訳)

岡田 美保子(監修 | 翻訳)

# **ご清聴ありがとうございました。**

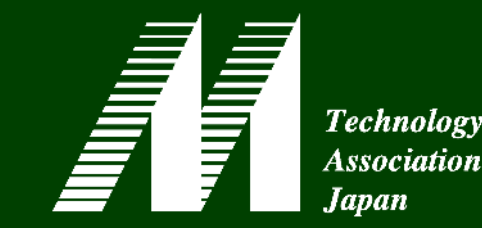

# 第49回日本Mテクノロジー学会大会 MTA2020 on 世界遺産@富岡製糸場

## 【会期】 2021年8月28日(金)~29日(土) 【大会長】群馬大学医学部附属病院 システム統合センター 副センター長・准教授 鳥飼幸太

**FHIRのプログラミングに関するハンズオン セミナーを予定しています。(これまでも 年3回実施していますのでHPをご覧下さい)**

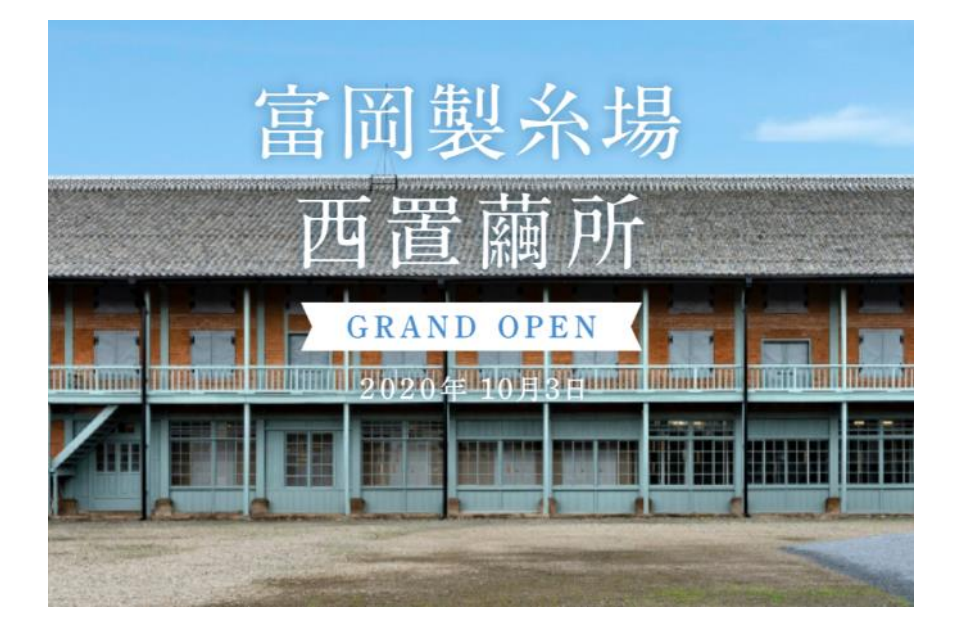